#### **МИНИСТЕРСТВО СЕЛЬСКОГО ХОЗЯЙСТВА РОССИЙСКОЙ ФЕДЕРАЦИИ**

Федеральное государственное бюджетное образовательное учреждение высшего образования **«КУБАНСКИЙ ГОСУДАРСТВЕННЫЙ АГРАРНЫЙ УНИВЕРСИТЕТ ИМЕНИ И. Т. ТРУБИЛИНА»**

#### **ЗЕМЛЕУСТРОИТЕЛЬНЫЙ ФАКУЛЬТЕТ**

#### УТВЕРЖДАЮ:

Декан землеустроительного **факультета** доценя К.А. Белокур «25» апреля 2022г.

### **Рабочая программа дисциплины**

## **ТЕХНОЛОГИЯ ГЕОДЕЗИЧЕСКИХ ИЗМЕРЕНИЙ**

**(Адаптированная рабочая программа для лиц с ограниченными возможностями здоровья и инвалидов, обучающихся по адаптированным основным профессиональным образовательным программам высшего образования)**

> Направление подготовки  **21. 03. 02 Землеустройство и кадастры**

Направленность  **Землеустройство и кадастры**  (программа прикладного бакалавриата)

> Уровень высшего образования **Бакалавриат**

> > Формы обучения  **Очная, заочная**

> > > **Краснодар 2022**

Рабочая программа дисциплины **«Технология геодезических измерений»** разработана на основе ФГОС ВО по направлению подготовки 21.03.02 Землеустройство и кадастры (уровень бакалавриата), утвержденного приказом Министерства образования и науки РФ 01.10.2015г. № 1084 и зарегистрированного в Минюсте РФ 21.10.2015 г. рег. № 39407.

Авторы канд.с.-х.наук, доцент ВАК, доцент *(Дишиц)* С.К. Пшидаток ученая степень, должность

ст. преподаватель и.Н. Гурский

Рабочая программа обсуждена и рекомендована к утверждению решением кафедры геодезии от 18.04.2022 года Протокол № 8 .

Заведующий кафедрой, канд. с.-х. наук, доцент ВАК, доцент  $\ell$  с.К. Пшидаток

ученая степень, должность

Рабочая программа одобрена на заседании методической комиссии землеустроительного факультета от 25.04.2022 года Протокол № 8 .

Председатель методической комиссии канд. с.-х. наук, доцент ВАК, доцент

\_\_\_\_\_\_\_\_\_\_\_ С.К. Пшидаток

Руководитель основной профессиональной образовательной программы канд. с.-х. наук, доцент ВАК, доцент

\_\_\_\_\_\_\_\_\_\_\_ С.К. Пшидаток

### **1 Цель и задачи дисциплины**

**Целью** изучения дисциплины **«Технология геодезических измерений»** является более глубокое изучение и практическая проработка лекционного материала, изложенного в курсе «Геодезия», а именно: сформулировать у обучающихся четкое представление о средствах и методах геодезических работ при топографо-геодезических изысканиях, создании и корректировке топографических планов, отводе земельных участков и перенесении в натуру проектных данных, а также при использовании готовых плановокартографических материалов и др. топографической информации для решения различных инженерных задач, возникающих при проведении практического землеустройства и ведении государственного кадастра недвижимости.

#### **Задачи:**

– выполнение крупномасштабной топографической съемки и изготовление топографических планов, пригодных для проведения организации территории землепользований;

– создание долговременных опорных геодезических сетей, используемых при мониторинге земельных ресурсов;

– выполнение в границах населенных пунктов геодезических измерений, результаты которых удовлетворяют требованиям Росреестра.

## **2 Перечень планируемых результатов обучения по дисциплине, соотнесенных с планируемыми результатами освоения АОПОП ВО**

**В результате освоения дисциплины формируются следующие компетенции:**

**ОК-4** – способность использовать основы правовых знаний в различных сферах деятельности;

**ОПК-1** – способность осуществлять поиск, хранение, обработку и анализ информации из различных источников и баз данных, представлять ее в требуемом формате с использованием информационных, компьютерных и сетевых технологий;

**ОПК-3** – способность использовать знания современных технологий проектных, кадастровых и других работ, связанных с землеустройством и кадастрами;

**ПК-11** – способность использовать знания современных методик и технологий мониторинга земель и недвижимости.

## **3 Место дисциплины в структуре АОПОП ВО**

Дисциплина «**Технология геодезических измерений**» является дисциплиной вариативной части АОПОП ВО подготовки обучающихся по направлению подготовки 21.03.02 «Землеустройство и кадастры», направленность «Землеустройство и кадастры».

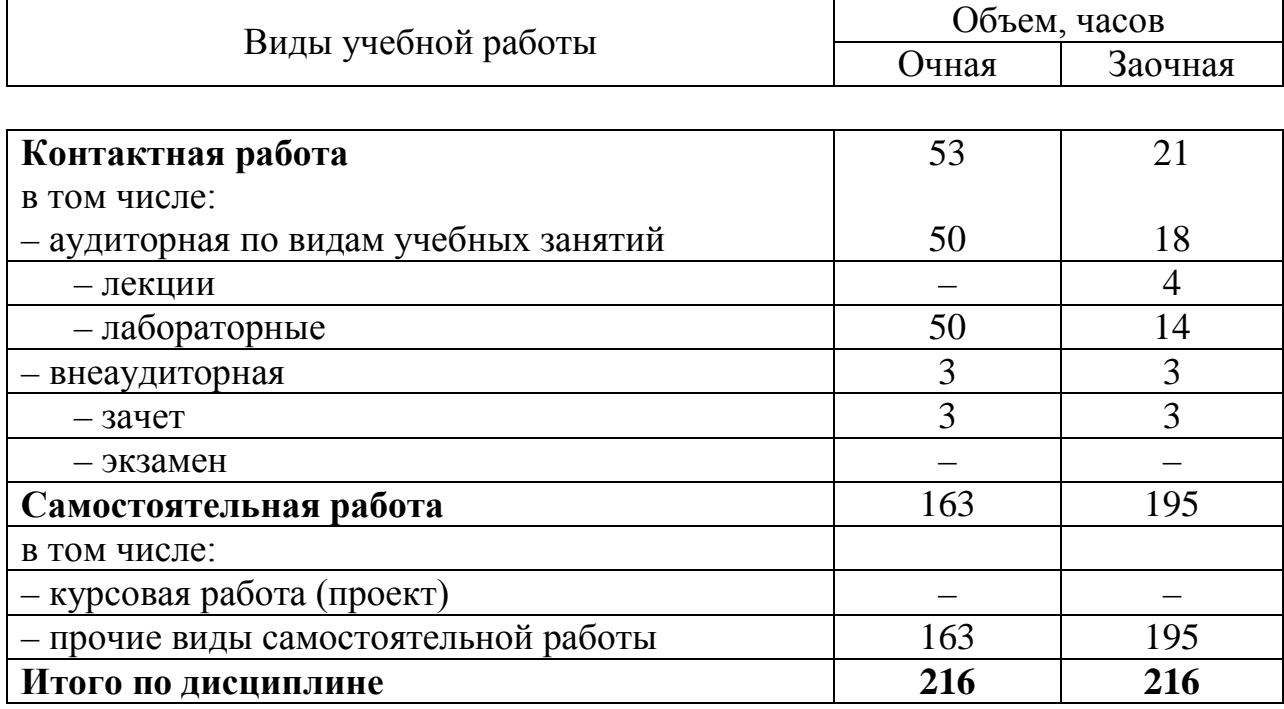

### **4 Объем дисциплины** (216 часов, 6 зачетных единиц)

# **5 Содержание дисциплины**

По итогам изучаемого курса обучающиеся очной формы обучения сдают зачет во 2, 3 и 4 семестрах. Дисциплина изучается на 1 и 2курсе, во 2, 3 и 4 семестрах; по заочной форме обучения обучающиеся сдают зачет в 3, 4 и 5 семестрах, дисциплина изучается на 2 и 3 курсах в 3, 4 и 5 семестрах.

#### **Содержание и структура дисциплины по очной форме обучения**

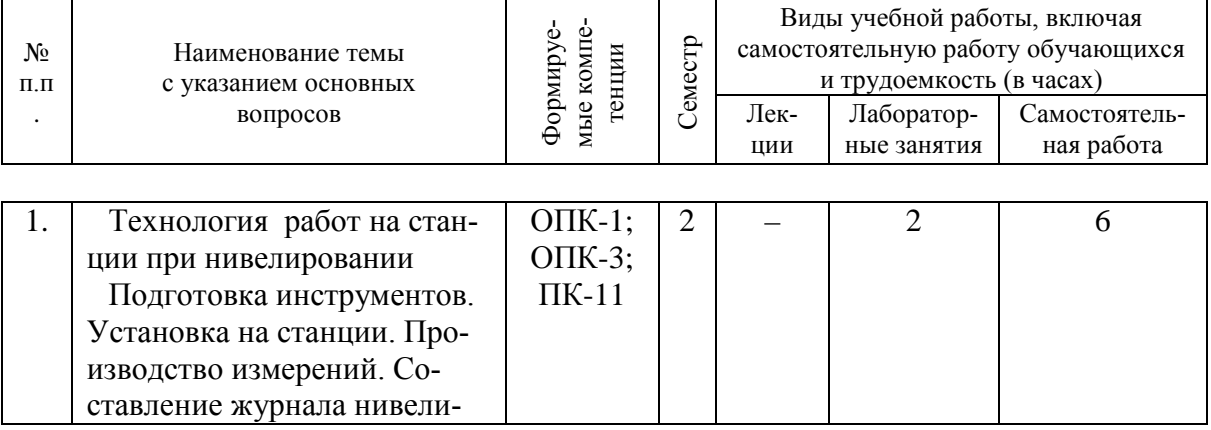

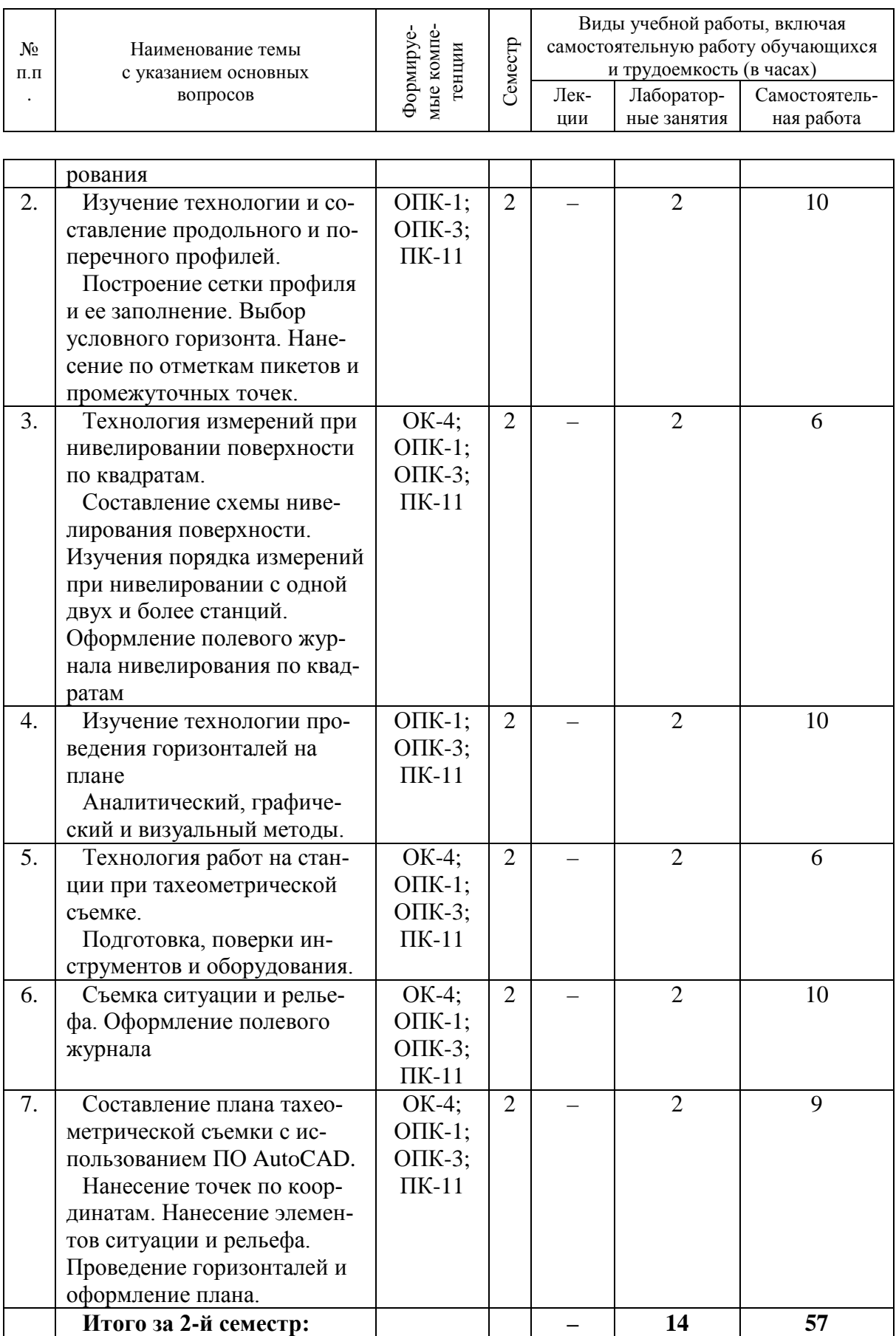

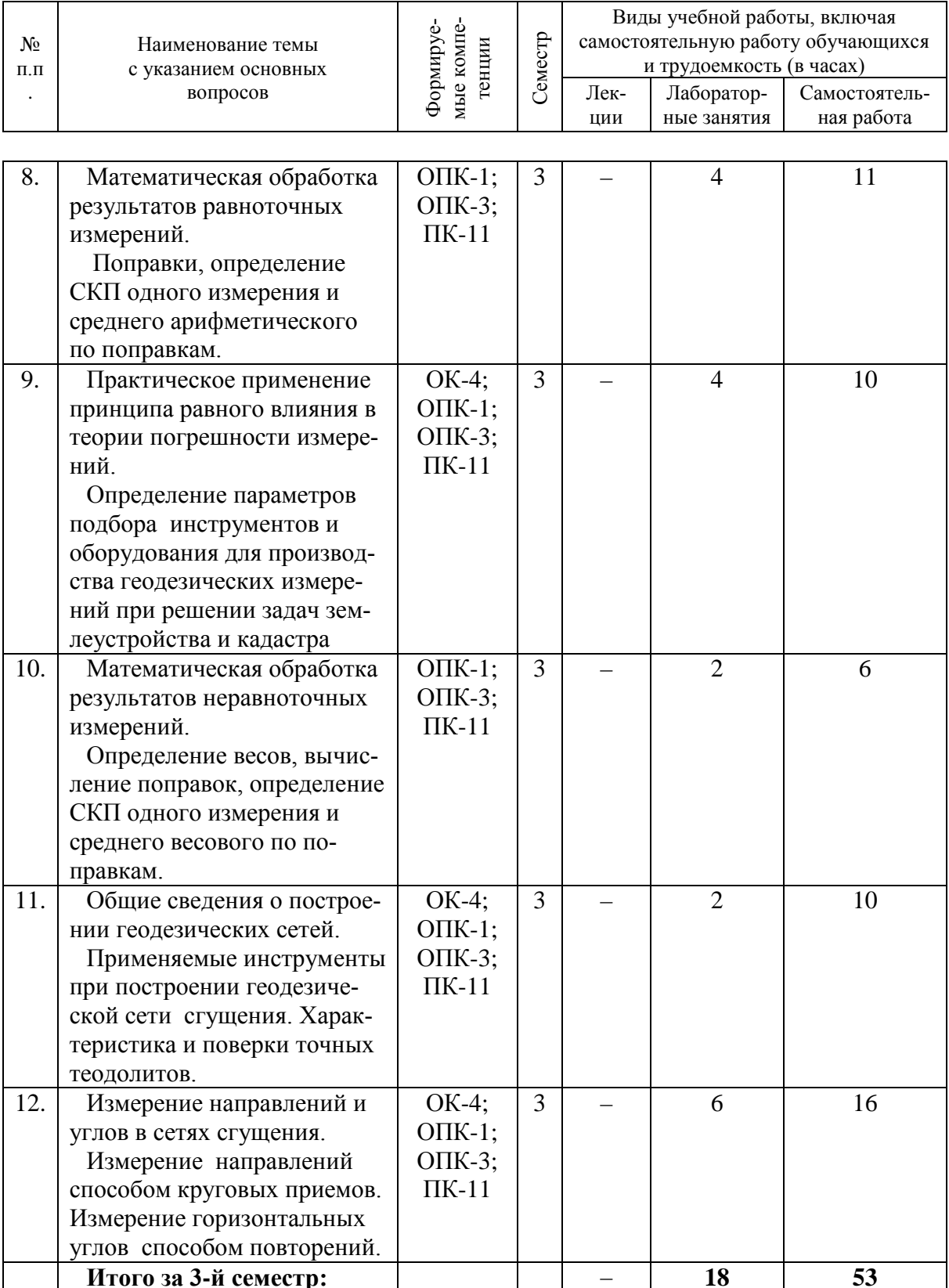

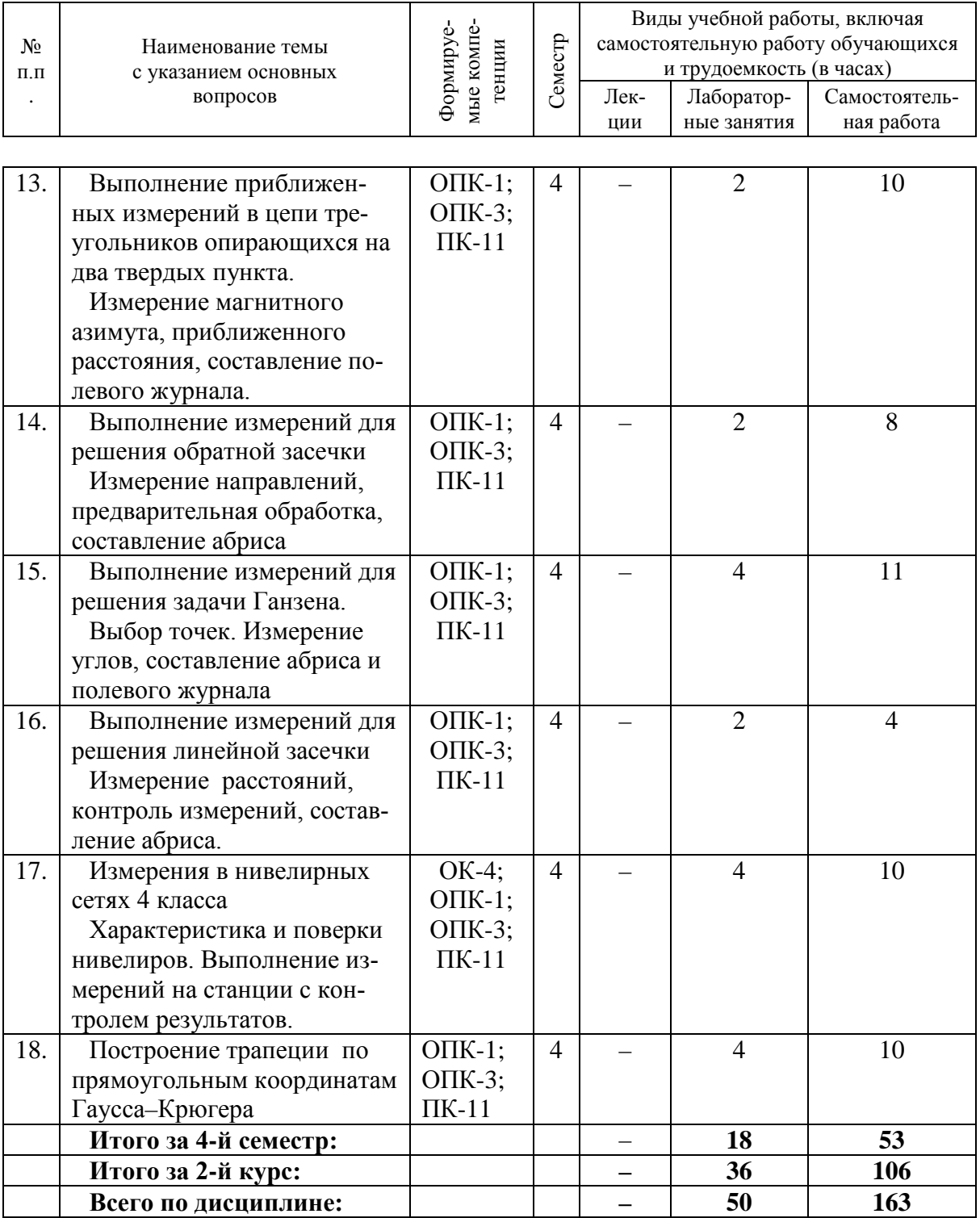

# **Содержание и структура дисциплины по заочной форме обучения**

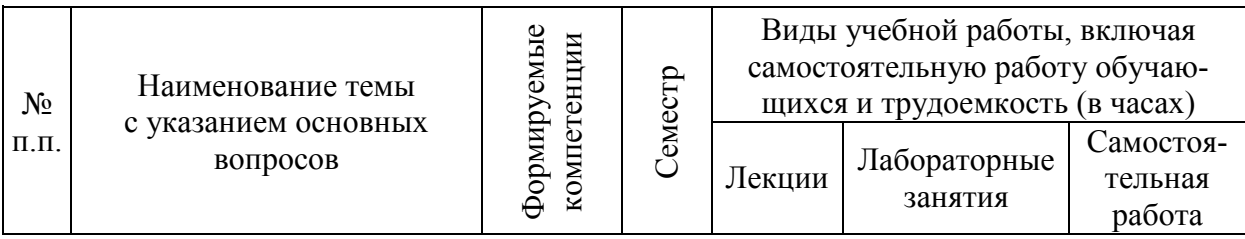

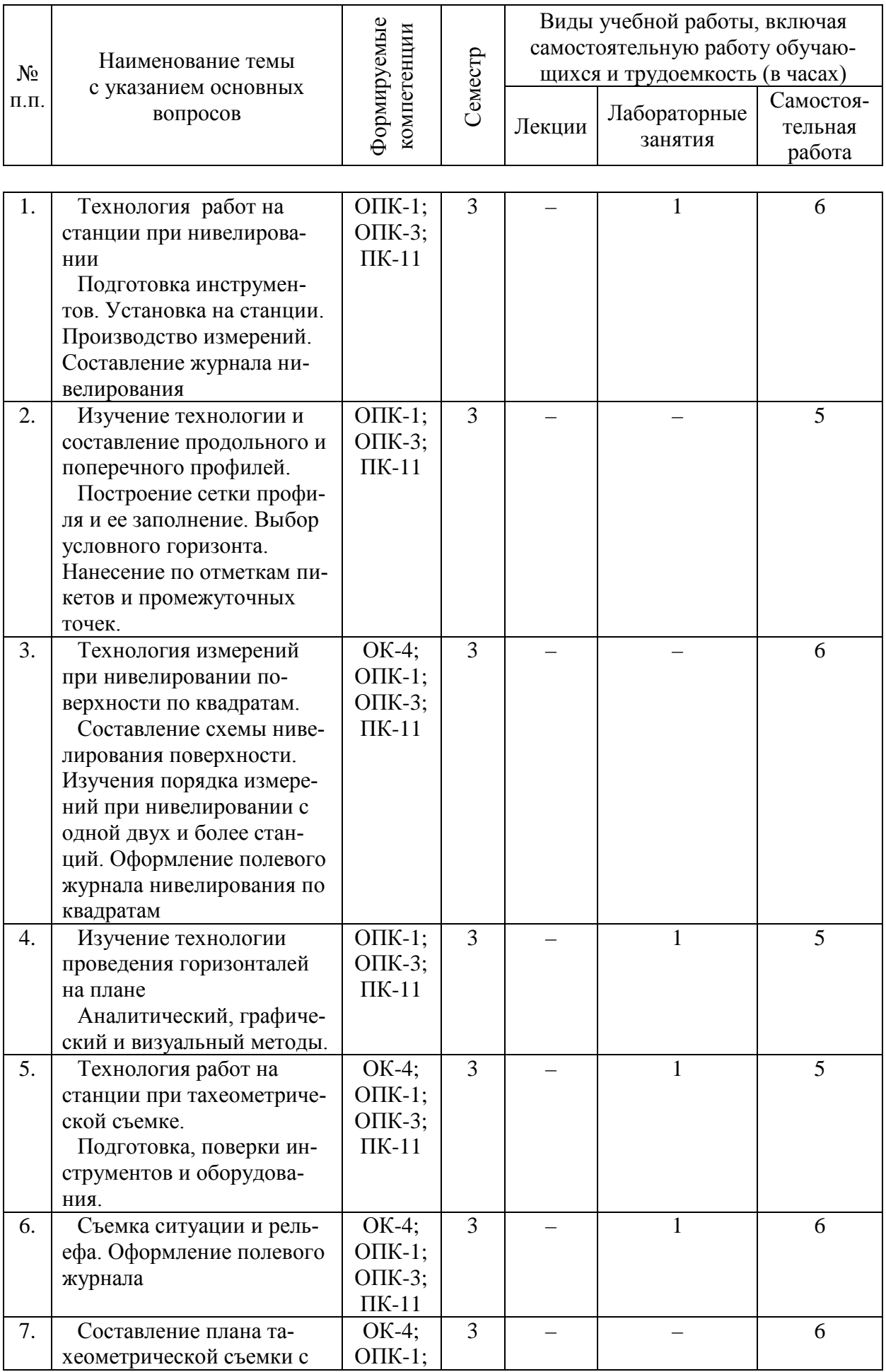

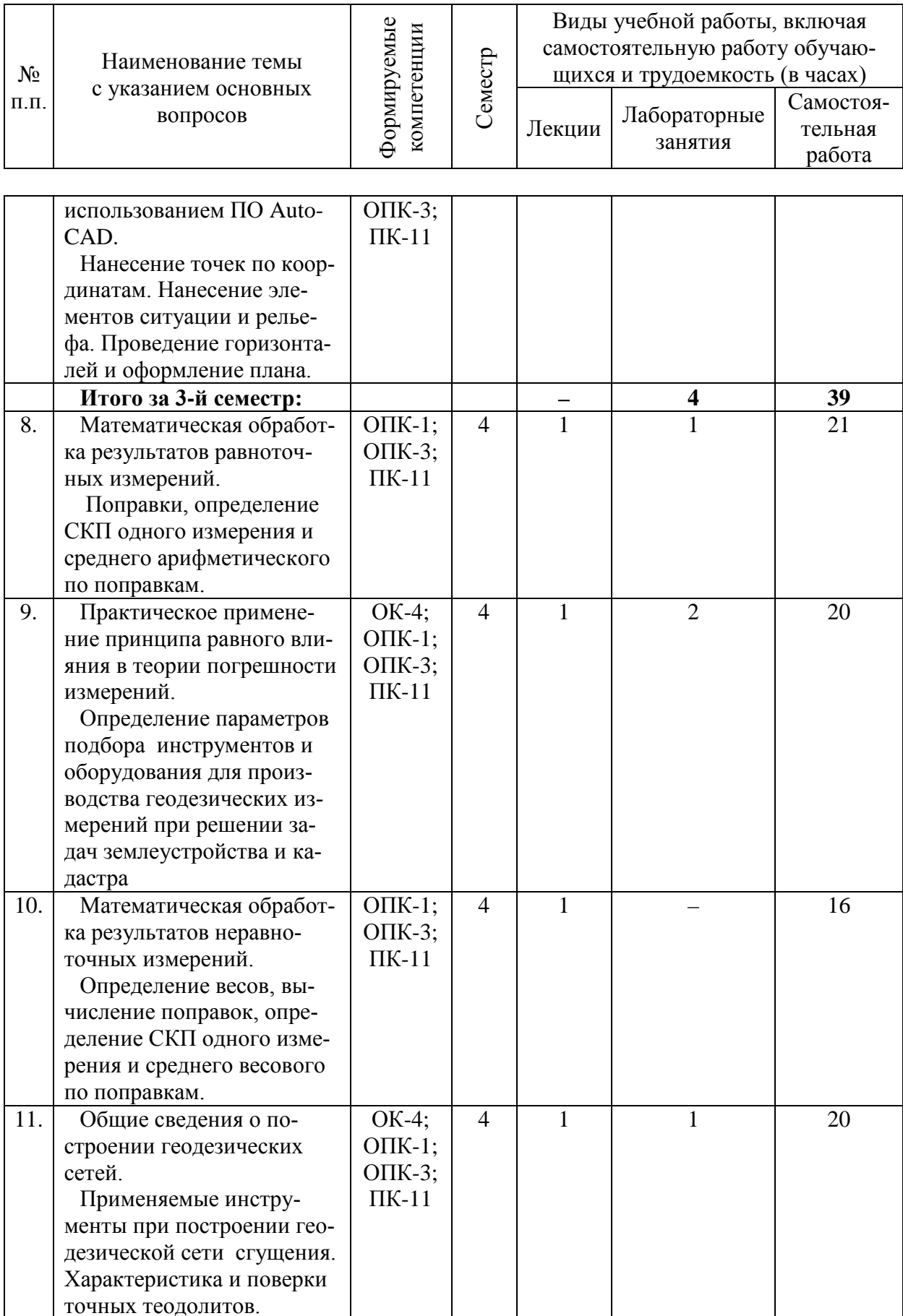

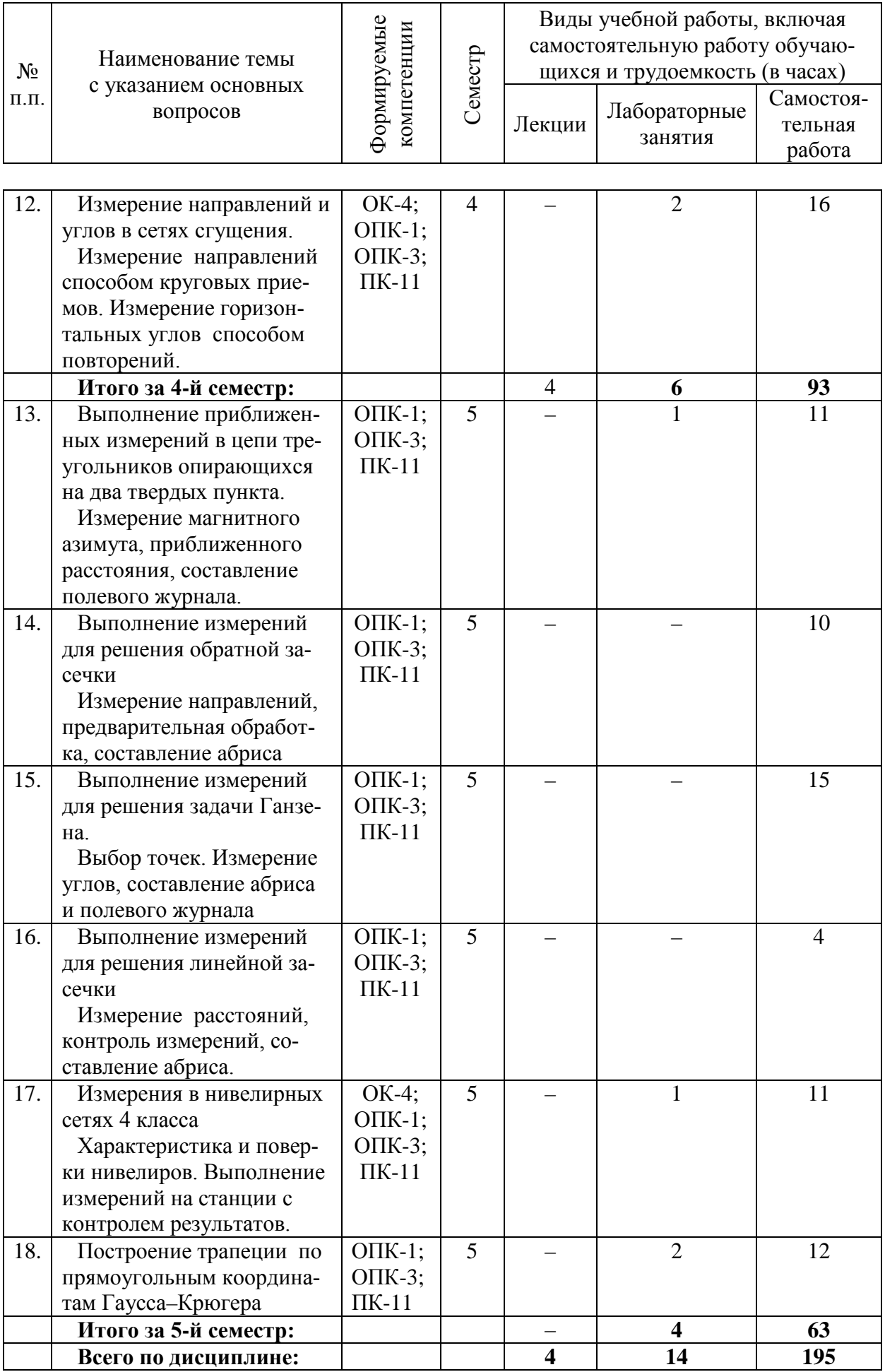

## **6 Перечень учебно-методического обеспечения для самостоятельной работы обучающихся по дисциплине**

- 1 [Геодезия: работа с теодолитами. Бень В. С., Быкова М. В. 05.04.2020 г.](https://edu.kubsau.ru/mod/resource/view.php?id=7219) Образовательный портал КубГАУ [https://edu.kubsau.ru/file.php/111/15\\_Rabota\\_s\\_teodolitami.\\_Metodicheskie\\_u](https://edu.kubsau.ru/file.php/111/15_Rabota_s_teodolitami._Metodicheskie_ukazanija_545341_v1_.PDF) [kazanija\\_545341\\_v1\\_.PDF](https://edu.kubsau.ru/file.php/111/15_Rabota_s_teodolitami._Metodicheskie_ukazanija_545341_v1_.PDF)
- 2 [МУ Геодезия: работа с нивелирами. Бень В. С., Быкова М. В. 05.04.2020 г.](https://edu.kubsau.ru/mod/resource/view.php?id=7218) Образовательный портал КубГАУ https://edu.kubsau.ru/file.php/111/16 Rabota s nivelirami. Metodicheskie uk [azanija\\_545321\\_v1\\_.PDF](https://edu.kubsau.ru/file.php/111/16_Rabota_s_nivelirami._Metodicheskie_ukazanija_545321_v1_.PDF)
- 3 [УМП Технология геодезических измерений. Гаврюхов А. Т., Гаврюхова](https://edu.kubsau.ru/mod/resource/view.php?id=7215)  [Л. Н., Солодунов А. А.](https://edu.kubsau.ru/mod/resource/view.php?id=7215) 05.04.2020 г. Образовательный портал КубГАУ [https://edu.kubsau.ru/file.php/111/Sam\\_Rab\\_545273\\_v1\\_.pdf](https://edu.kubsau.ru/file.php/111/Sam_Rab_545273_v1_.pdf)
- 4 Вычислительная обработка результатов геодезических измерений : практикум. / Соколов Ю.Г., Гаврюхов А.Т., Гурский И. Н., и др. – Краснодар : КубГАУ, 2016, Образовательный портал КубГАУ [https://edu.kubsau.ru/file.php/111/Vychislitelnaja\\_obrabotka\\_rezultatov\\_geodezicheski](https://edu.kubsau.ru/file.php/111/Vychislitelnaja_obrabotka_rezultatov_geodezicheskikh_izmerenii._Praktikum.pdf) [kh\\_izmerenii.\\_Praktikum.pdf](https://edu.kubsau.ru/file.php/111/Vychislitelnaja_obrabotka_rezultatov_geodezicheskikh_izmerenii._Praktikum.pdf)
- 5 [УМП Геодезия. Гурский И. Н., Пшидаток С. К. 04.03.2020 г.](https://edu.kubsau.ru/mod/resource/view.php?id=7006) Образовательный портал КубГАУ [https://edu.kubsau.ru/file.php/111/Gurskii\\_2020\\_Metodukazanija\\_zaochnoe\\_Geodezij](https://edu.kubsau.ru/file.php/111/Gurskii_2020_Metodukazanija_zaochnoe_Geodezija_1_kurs_537268_v1_.PDF) [a\\_1\\_kurs\\_537268\\_v1\\_.PDF](https://edu.kubsau.ru/file.php/111/Gurskii_2020_Metodukazanija_zaochnoe_Geodezija_1_kurs_537268_v1_.PDF)
- 6 [МУ Проектирование наклонных и горизонтальных площадок. Струсь С. С.,](https://edu.kubsau.ru/mod/resource/view.php?id=7002)  Пшидаток С. [К.03.03.2020 г.](https://edu.kubsau.ru/mod/resource/view.php?id=7002) Образовательный портал КубГАУ https://edu.kubsau.ru/file.php/111/465. Proektirovanie\_gorizontalnykh\_i\_naklonnykh [ploshchadok\\_537233\\_v1\\_.PDF](https://edu.kubsau.ru/file.php/111/465._Proektirovanie_gorizontalnykh_i_naklonnykh_ploshchadok_537233_v1_.PDF)
- 7 УМП [Применение роботизированного тахеометра SOKKIA IX](https://edu.kubsau.ru/mod/resource/view.php?id=8778)-505 на учебной [практике. Белокур К. А., Подтелков В. В., Пшидаток С. К., Струсь С. С.](https://edu.kubsau.ru/mod/resource/view.php?id=8778) – Краснодар : КубГАУ, 2020, Образовательный портал КубГАУ [https://edu.kubsau.ru/file.php/111/26.05Red2\\_Uch\\_pos\\_GNSSpriemnika\\_SOKKIA\\_5](https://edu.kubsau.ru/file.php/111/26.05Red2_Uch_pos_GNSSpriemnika_SOKKIA_584947_v1_.PDF) [84947\\_v1\\_.PDF](https://edu.kubsau.ru/file.php/111/26.05Red2_Uch_pos_GNSSpriemnika_SOKKIA_584947_v1_.PDF)
- 8 УМП [Использование спутникового приемника SOKKIA GRX3 на учебной](https://edu.kubsau.ru/mod/resource/view.php?id=8779)  [практике. Белокур К. А., Подтелков В. В., Пшидаток С. К., Струсь С. С.](https://edu.kubsau.ru/mod/resource/view.php?id=8779) – Краснодар : КубГАУ, 2020, Образовательный портал КубГАУ [https://edu.kubsau.ru/file.php/111/26.05Red2\\_Uch\\_pos\\_GNSSpriemnika\\_SOKKIA\\_5](https://edu.kubsau.ru/file.php/111/26.05Red2_Uch_pos_GNSSpriemnika_SOKKIA_584947_v1_.PDF) [84947\\_v1\\_.PDF](https://edu.kubsau.ru/file.php/111/26.05Red2_Uch_pos_GNSSpriemnika_SOKKIA_584947_v1_.PDF)

## 7 Фонд оценочных средств для проведения промежуточной аттестации

## 7.1 Перечень компетенций с указанием этапов их формирования в процессе освоения АОПОП ВО

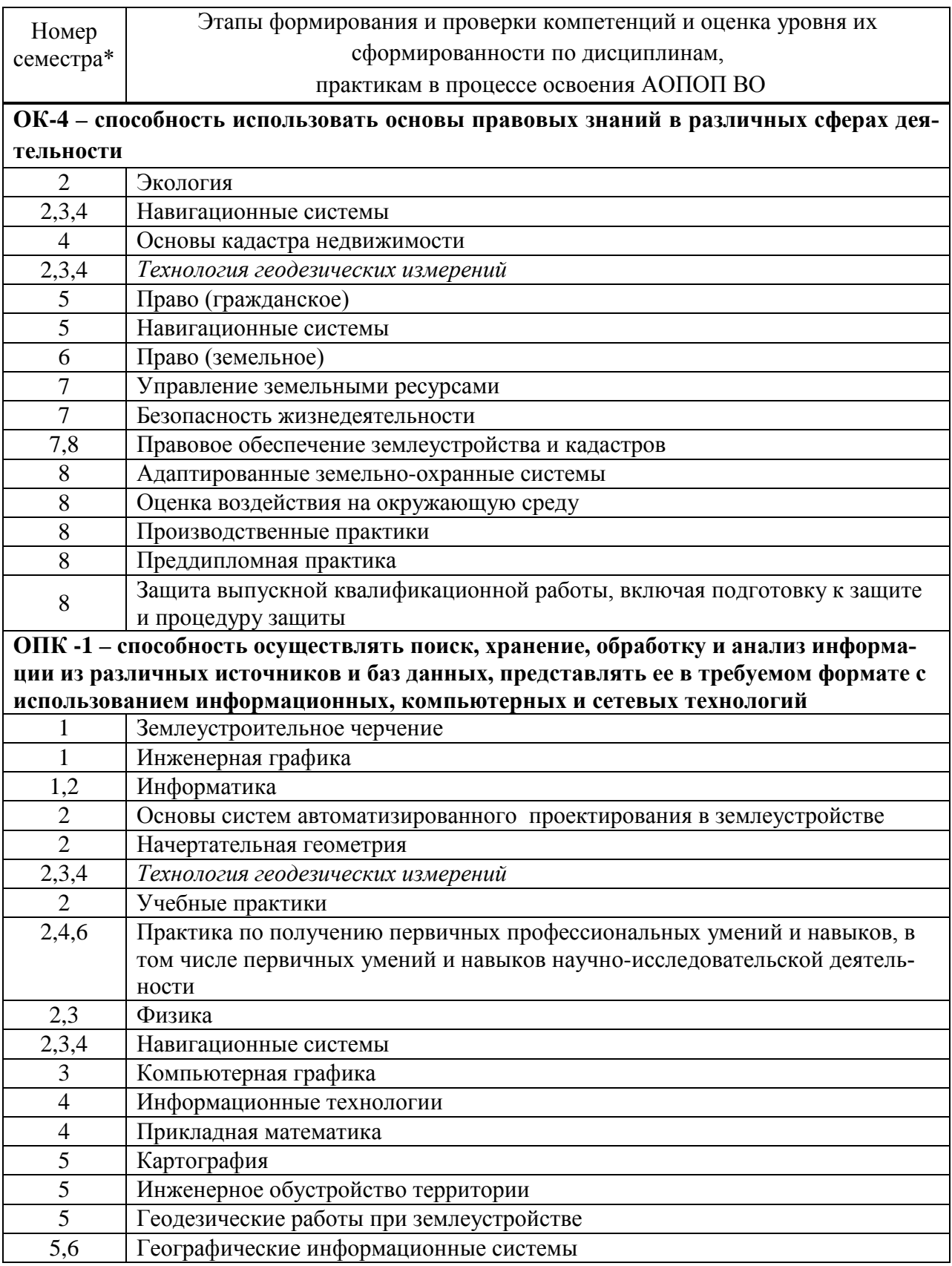

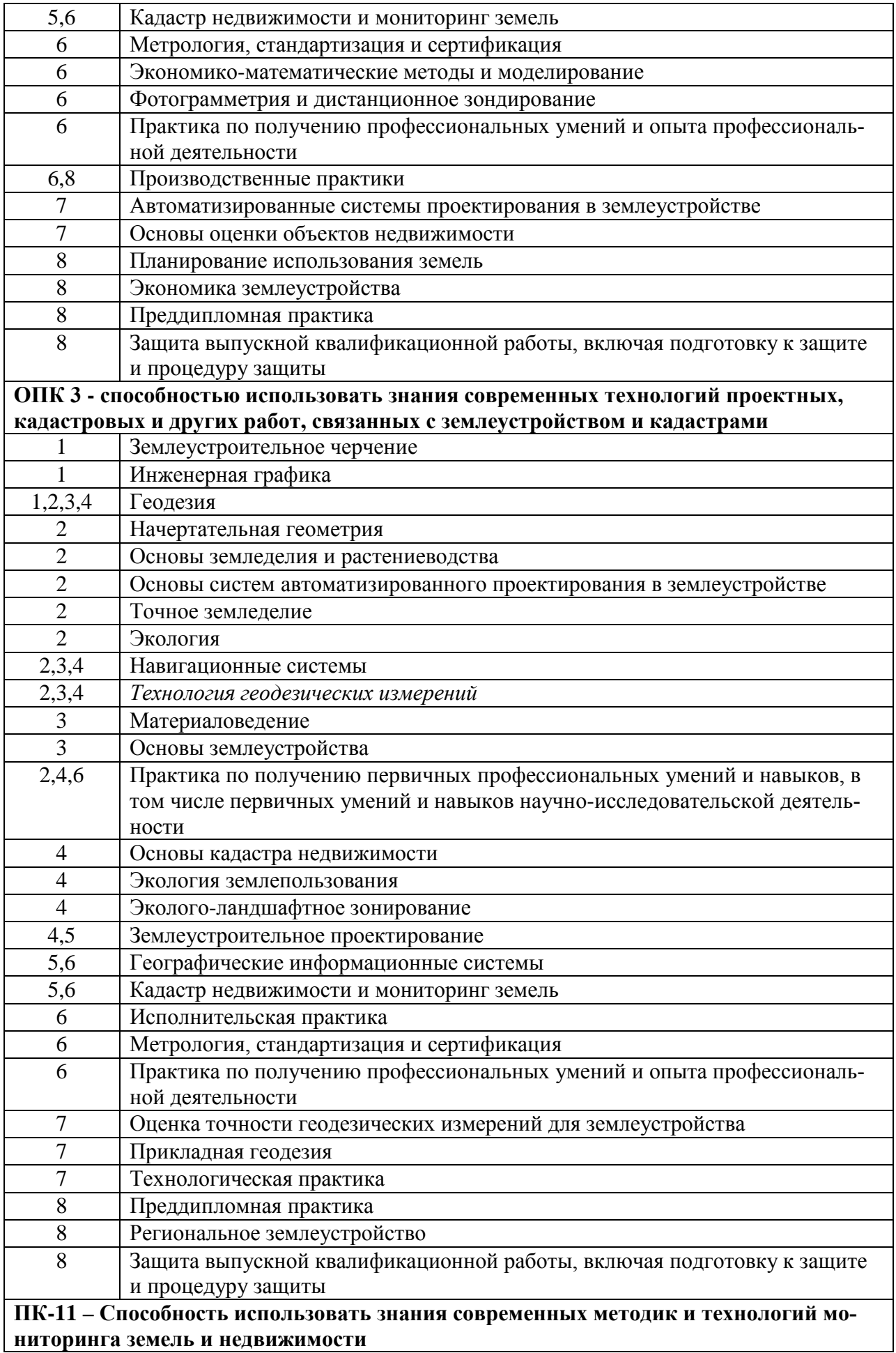

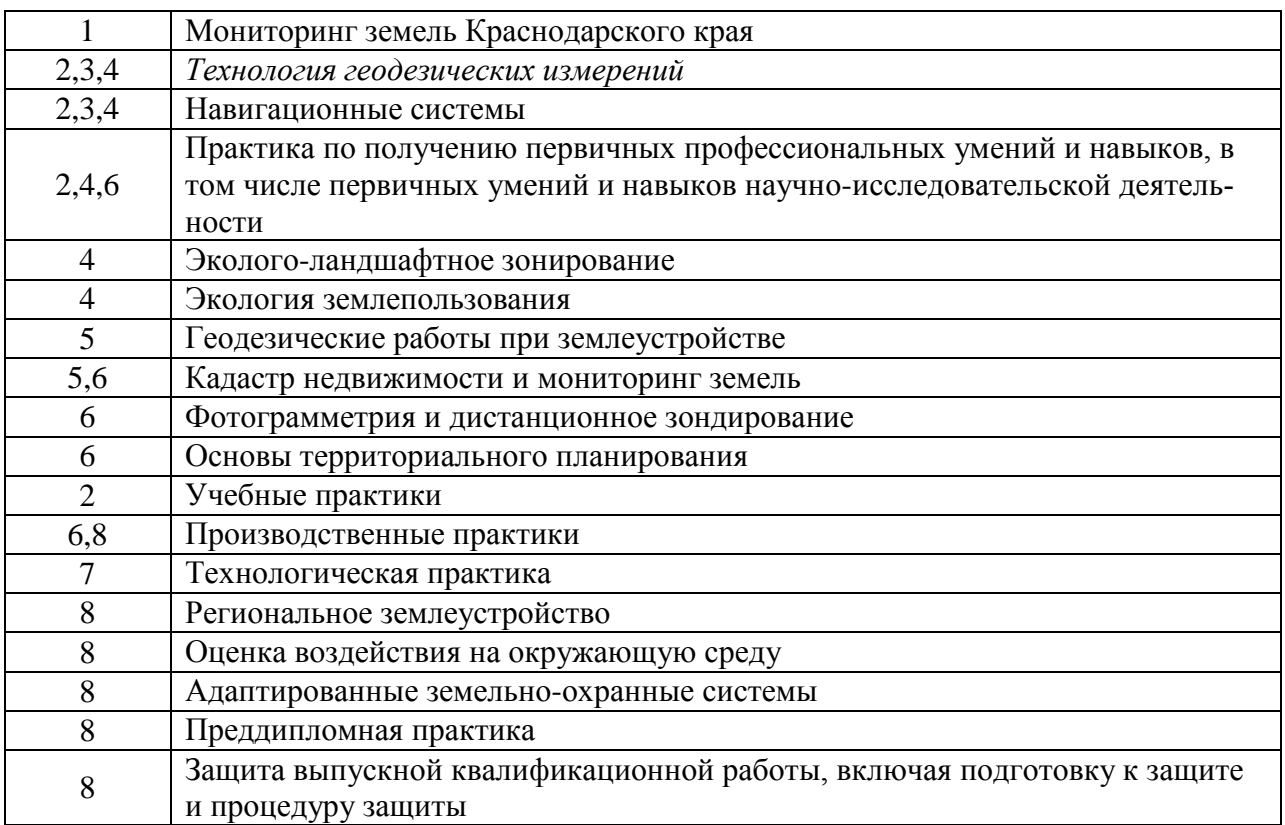

### \* номер семестра соответствует этапу формирования компетенции

# 7.2 Описание показателей и критериев оценивания компетенций в рамках изучения данной дисциплины

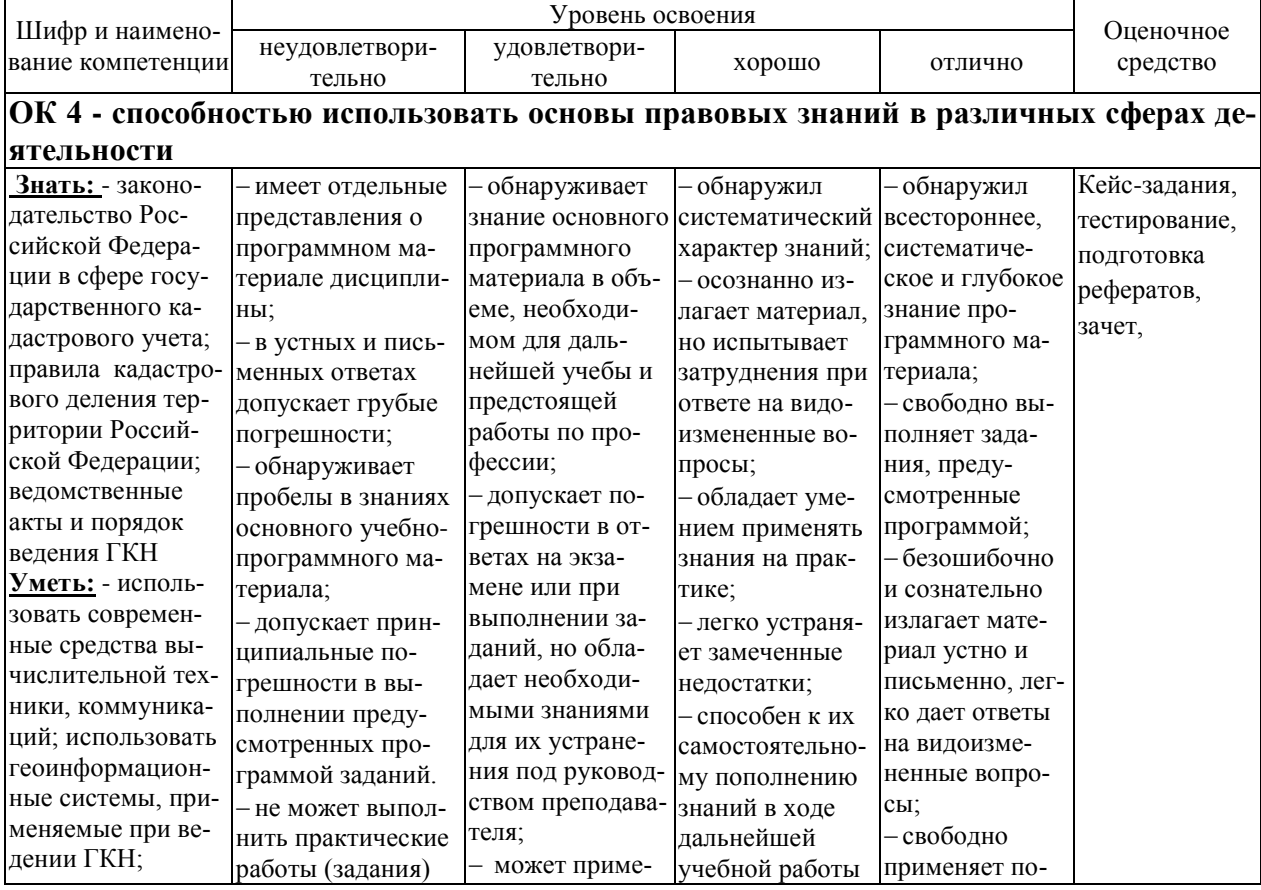

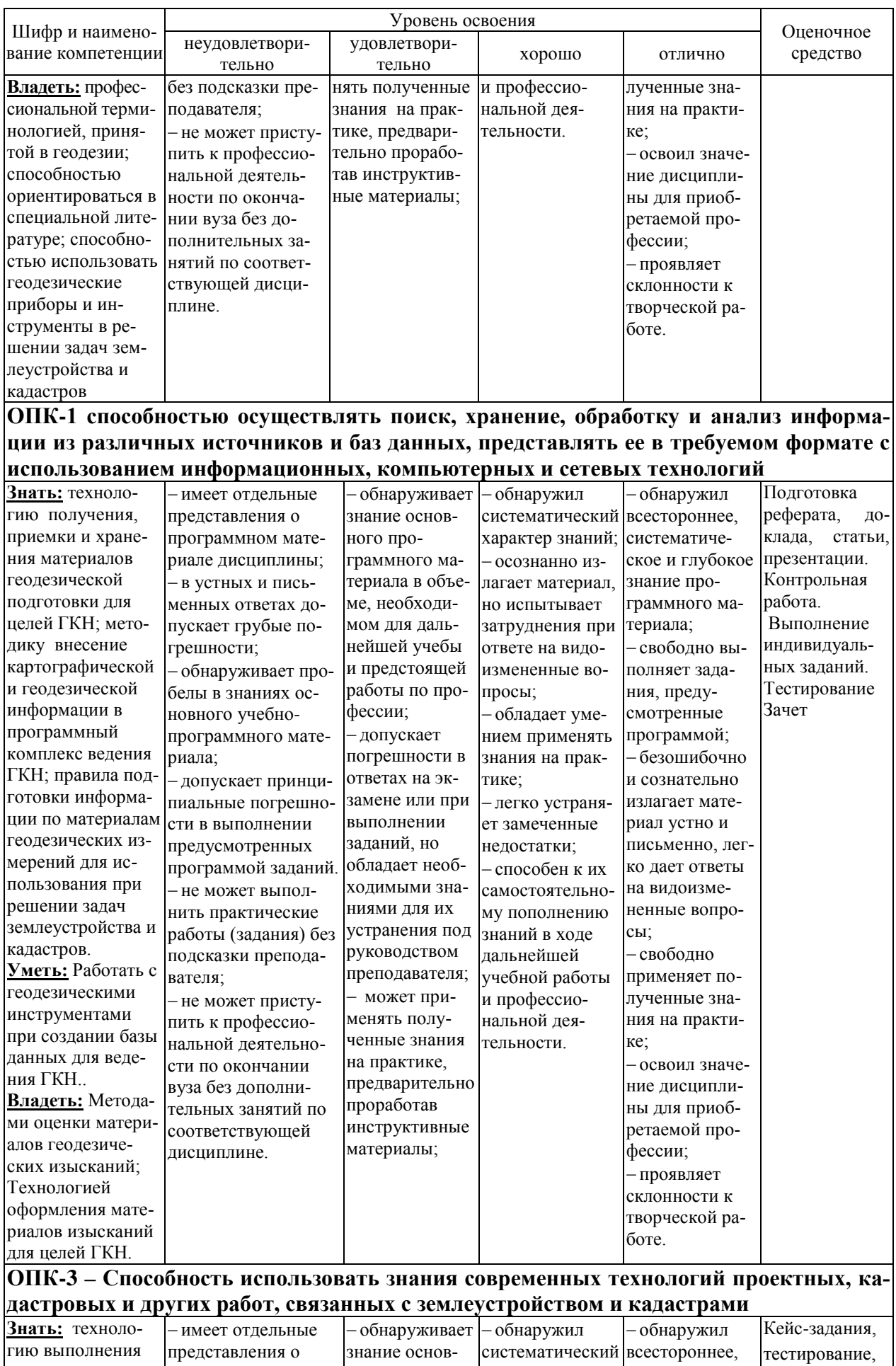

геодезических

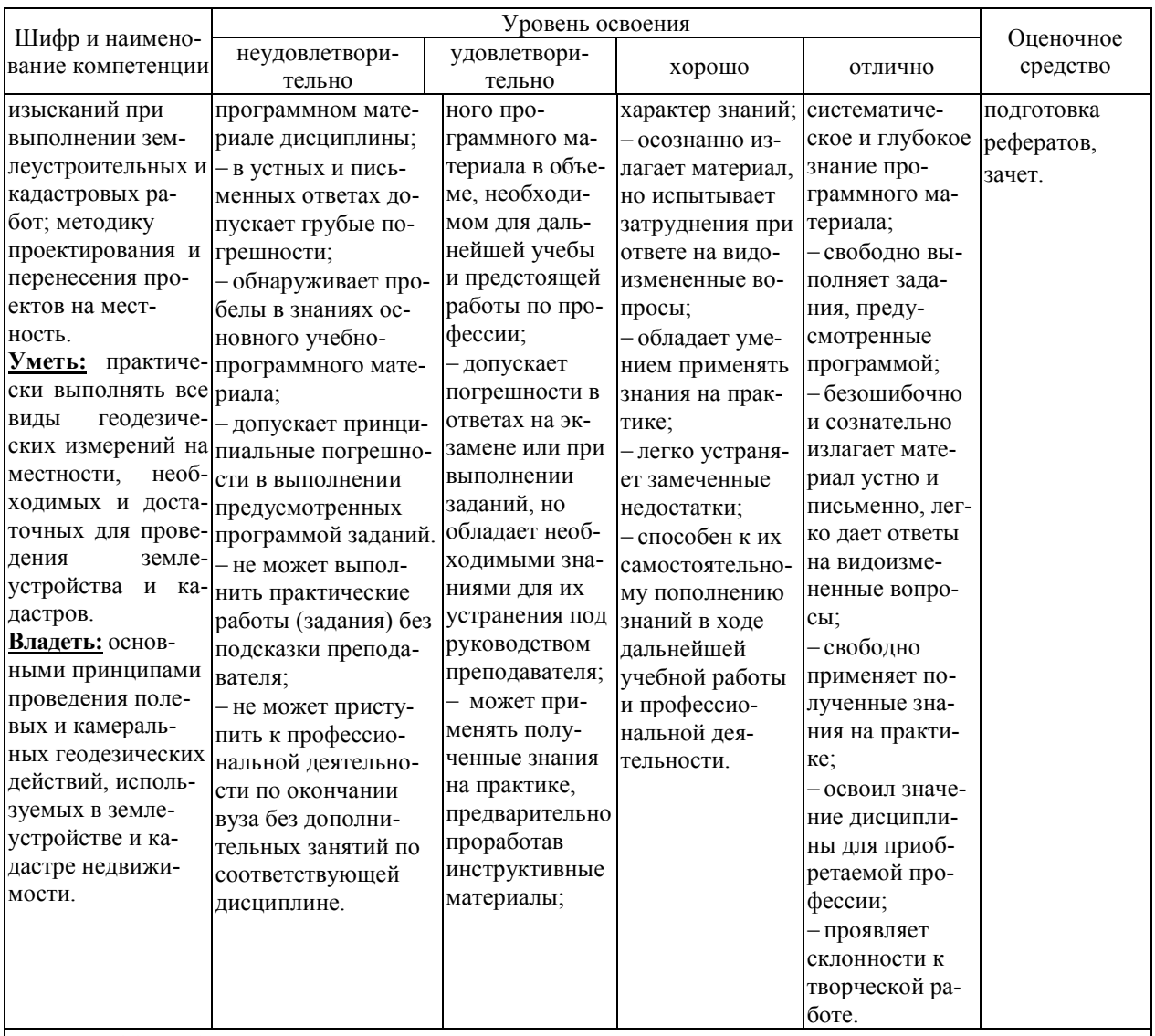

#### ПК-11 - Способность использовать знания современных методик и технологий мониторинга земель и недвижимости

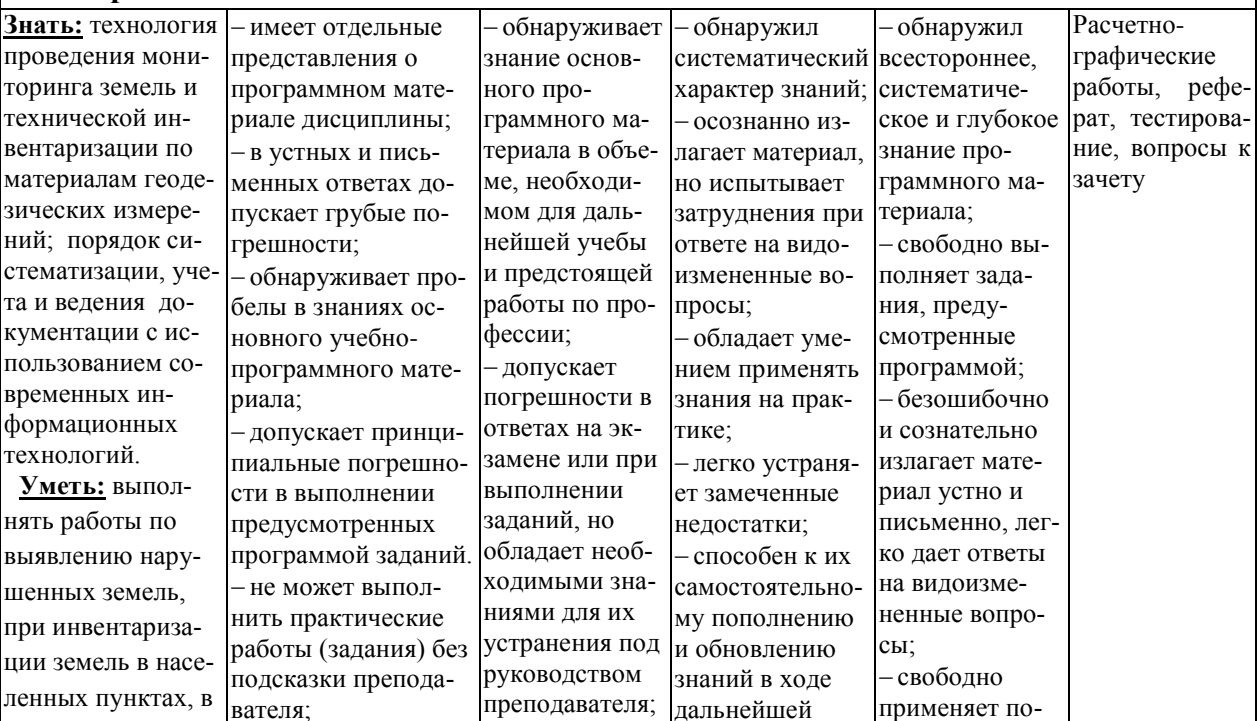

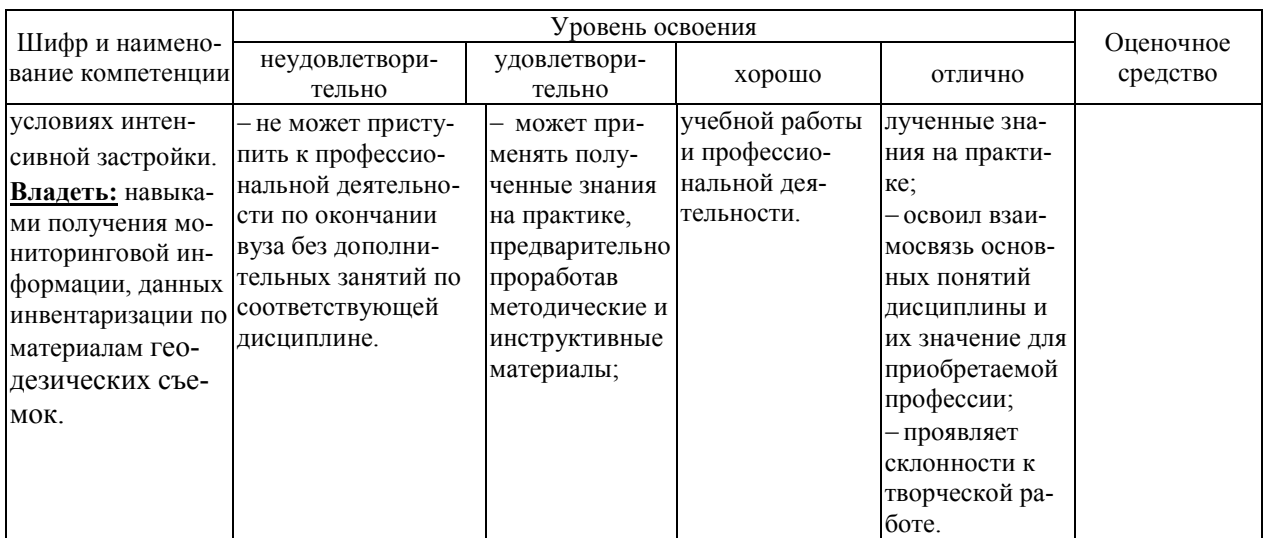

## 7.3 Типовые контрольные задания или иные материалы, необходимые для оценки знаний, умений, навыков, характеризующих этапы формирования компетенций в процессе освоения АОПОП ВО

#### Кейс-залания

При изучении дисциплины «технология геодезических измерений» представлены в виде расчетно-графических работ:

- обработка материалов теодолитной съемки и построение контурного плана:

- обработка материалов нивелирования трассы линейного сооружения и построение продольного профиля;

- обработка материалов нивелирования поверхности по квадратам и построение топографического плана площадки с последующим вертикальным проектированием;

- обработка материалов тахеометрической съемки и построение топографического плана фрагмента местности;

- оценка точности результатов геодезических измерений;

- проектирование сетей триангуляции 4 класса;

- уравнивание системы нивелирных ходов;

- проектирование и увязка сетей сгущения;

- оформление материалов полевых измерений на дополнительных пунктах;

- оформление рамки трапеции масштаба 1:25 000.

Все задания представлены индивидуальными вариантами. Порядок выполнения подробно изложен в предлагаемых рабочих тетрадях (Геодезия, часть I и Геодезия, часть II) и размещенных на образовательном портале КубГАУ, раздел кафедры геодезии по адресу «Образовательный портал КубГАУ и далее edu.kubsau.ru/course/view.php?id=111 с компьютеров сети университета или зайти гостем.

Критерий оценки по каждому заданию «зачтено». Для получения зачета обучающемуся необходимо предоставить правильно выполненное задание.

#### **Задания для контрольной работы**

Тематика заданий к контрольным (самостоятельным) работам установлена согласно тематике изучения дисциплины «Технология геодезических измерений» и включает три комплексных задания по трем основным изучаемым темам:

1)работа с топографическими картами (определение прямоугольных зональных координат, ориентирование, рельеф);

2)работа с теодолитами (устройство, поверки и юстировки, измерение горизонтальных и вертикальных углов);

3)нивелирование (устройство нивелиров, поверки и юстировки, измерение превышений, построение продольного профиля, проектирование плоской горизонтальной поверхности).

Все задания представлены индивидуальными вариантами. Порядок выполнения подробно изложен в предлагаемых рабочих тетрадях (Геодезия, часть I и Геодезия, частьII) и размещенных на образовательном портале КубГАУ, раздел кафедры геодезии.

Критерий оценки по каждому заданию (работе) «зачтено». Для получения зачета обучающемуся необходимо предоставить правильно выполненную работу.

#### **Темы рефератов и докладов по дисциплине**

- 1. Оптимальные площади съемки ситуации и рельефа при тахеометрической съемке.
- 2. Математическая обработка результатов равноточных измерений.
- 3. Оценки точности функций общего вида.
- 4. Задачи на вычисление весов измерений.
- 5. Принцип равного влияния в теории погрешности измерений.
- 6. Математическая обработка результатов неравноточных измерений.
- 7. Оценка точности измерений по невязкам в полигонах и ходах.
- 8. Уравнивание систем теодолитных ходов по принципу весового среднего.
- 9. Работа с точными оптическими и электронными теодолитами и светодальномерами.
- 10. Уравнивание сети триангуляции между двумя исходными сторонами.
- 11. Упрощенное уравнивание центральной системы.
- 12. Уравнивание цепи треугольников между двумя исходными пунктами.
- 13. Определение координат дополнительных пунктов прямой угловой засечкой.
- 14. Определение координат дополнительных пунктов обратной угловой засечкой.
- 15. Оценка точности определения координат дополнительных пунктов.
- 16. Решение линейной засечки и задачи Ганзена.

Оценка – зачтено, если информация изложена доступным языком. В случае проявления живого интереса аудитории (обучающихся) может быть предложено продолжить исследования по рассмотренной теме с последующим предоставлением результатов на конкурсы студенческих исследовательских работ.

Общая промежуточная аттестация по дисциплине «**Технология геодезических измерений**» – «Зачет». Зачет выставляется обучающийсяу, прослушавшему в полном объеме курс лекций по дисциплине «Геодезия», получившему положительные оценки за контрольные работы, предусмотренные учебным планом дисциплины, выполнившему расчетно-графические работы, предусмотренные учебным планом дисциплины. В случае неполного выполнения требований, предъявляемых к формированию окончательного зачета, обучающийся может быть задано до трех дополнительных вопросов:

#### **Для контроля по компетенциям:**

**ОК-4** – способность использовать основы правовых знаний в различных сферах деятельности;

**ОПК-1** – способность осуществлять поиск, хранение, обработку и анализ информации из различных источников и баз данных, представлять ее в требуемом формате с использованием информационных, компьютерных и сетевых технологий;

**ОПК-3** – способность использовать знания современных технологий проектных, кадастровых и других работ, связанных с землеустройством и кадастрами;

**ПК-11** – способность использовать знания современных методик и технологий мониторинга земель и недвижимости.

#### **Вопросы, выносимые на зачет по дисциплине**

#### **а) 1-й курс (2-й семестр)**

- 1. Понятие нивелирования, способы осуществления и приборы.
- 2. Принцип и способы геометрического нивелирования, вычисление высот.
- 3. Виды геодезических работ, при которых используется геометрическое нивелирование.
- 4. Классификация геометрического нивелирования по точности.
- 5. Закрепление нивелирных пунктов. Реперы, марки.
- 6. Классификация нивелиров.
- 7. Нивелиры технической точности, конструктивные особенности.
- 8. Геометрические условия главных осей нивелиров.
- 9. Основные геометрические условия взаимного расположения главных осей уровенных нивелиров.
- 10. Поверки и юстировки круглого уровня.
- 11. Поверка и юстировка главного геометрического условия нивелира.
- 12. Поверки и юстировки сетки нитей нивелира.
- 13. Нивелирные рейки, технические требования и методы их поверок.
- 14. Состав и последовательность работ при инженерно-техническом нивелировании.
- 15. Разбивка пикетажа, съемка ситуации.
- 16. Оформление пикетажного журнала.
- 17. Работа на станции при продольном нивелировании. Контроль на станции.
- 18. Оформление записей в журнале технического нивелирования..
- 19. Обработка журнала нивелирования. Постраничный контроль.
- 20. Построение продольного и поперечного профиля.
- 21. Способы геометрического нивелирования поверхности.
- 22. Нивелирование поверхности по квадратам.
- 23. Полевые работы при нивелировании по квадратам.
- 24. Оформление полевой схемы-журнала.
- 25. Способы интерполирования при проведении горизонталей.
- 26. Интерполирование аналитическим способом.
- 27. Интерполирование графически.
- 28. Проведение и оформлений горизонталей.
- 29. Технология работ при тахеометрической съемке.
- 30. Применяемые приборы и инструменты при тахеометрической съемке.
- 31. Подготовка инструментов к работе.
- 32. Определение места нуля теодолита.
- 33. Технология работ на станции при тахеометрической съемке.
- 34. Оформление журналов полевых измерений.
- 35. Контроль работ на станции.

### **б) 2-й курс**

- 1. Понятие измерений.
- 2. Погрешности измерений.
- 3. Понятие равноточных и неравноточных измерений.
- 4. Вычислительная обработка результатов равноточных измерений.
- 5. Вычислительная обработка результатов неравноточных измерений.
- 6. Виды геодезических измерений.
- 7. Посредственные и косвенные измерения.
- 8. Угловые измерения, понятие и особенности.
- 9. Точные теодолиты, назначение и виды.
- 10. Поверки и юстировки точных теодолитов.
- 11. Порядок выполнения операций «центрирование» и «горизонтирование» у точных теодолитов.
- 12. Отсчеты по горизонтальному и вертикальному кругам у точных теодолитов.
- 13. Измерение горизонтальных направлений способом круговых приемов.
- 14. Предварительная обработка результатов измерений способом круговых приемов.
- 15. Ведение журнала измерений углов способом круговых приемов.
- 16. Обработка журнала, распределение невязки за незамыкание горизонта.
- 17. Приведение измеренных направлений к начальному направлению.
- 18. Измерение углов способом повторений.
- 19. Оформление журнала измерения направлений способом повторений.
- 20. Линейные измерения в сетях сгущения.
- 21. Характеристика точности линейных измерений в сетях сгущения.
- 22. Способы угловых измерений в триангуляции.
- 23. Приближенные измерения в цепи треугольников опирающихся на две твердые точки.
- 24. Виды измерений при передаче координат с вершины знака на землю.
- 25. Схема измерений при снесении координат с вершины знака на землю.
- 26. Виды измерений при прямой и обратной угловых засечках.
- 27. Схемы прямой и обратной угловых засечек.
- 28. Виды и точность измерений при линейной засечке.
- 29. Виды и способы измерений при решении задачи Ганзена.
- 30. Схема измерений при решении задачи Ганзена.
- 31. Определение координат углов рамок трапеции по геодезическим координатам,
- 32. Вычисление размеров рамок трапеции по координатам Гаусса-Крюгера.
- 33. Вычисление площади трапеции по координатам.

# **8 Перечень основной и дополнительной учебной литературы Основная**

1. Геодезия : учебник для вузов / А. Г. Юнусов, А. Б. Беликов, В. Н. Баранов, Ю. Ю. Каширкин. — Москва : Академический Проект, 2015. — 416 c. — ISBN 978-5-8291-1730-6. — Текст : электронный // Электронно-библиотечная система IPR BOOKS : [сайт]. — [URL: http://www.iprbookshop.ru/36299.html](http://www.iprbookshop.ru/36299.html)

2. Поклад, Г. Г. Геодезия : учебное пособие для вузов / Г. Г. Поклад, С. П. Гриднев. — Москва : Академический Проект, 2013. — 544 c. — ISBN 978-5- 8291-1321-6. — Текст : электронный // Электронно-библиотечная система IPR BOOKS : [сайт]. — [URL: http://www.iprbookshop.ru/60128.html](http://www.iprbookshop.ru/60128.html)

3. Практикум по геодезии [Электронный ресурс]: учебное пособие для вузов/ Г.Г. Поклад [и др.]. – Электрон.текстовые данные. – М.: Академический Проект, 2015. – 488 c. – Режим доступа: [http://www.iprbookshop.ru/36497.](http://www.iprbookshop.ru/36497) – ЭБС «IPRbooks»

#### **Дополнительная**

1. Соколов Ю.Г., Гурский И.Н. Основы геодезии. Учебное пособие – Краснодар : КубГАУ, 2010, 252 с. Образовательный портал КубГАУhttp://edu.kubsau.local

2. Геодезия: методические указания по изучению дисциплины и выполнению контрольной работы / Соколов Ю.Г., Гурский И.Н., Бень В.С., Гаврюхов А.Т. – Краснодар : КубГАУ, 2013, 63 с. Образовательный портал КубГАУ[https://edu.kubsau.ru/file.php/111/05\\_Sokolov\\_JU.G.\\_Gurskii\\_I.N.\\_Ben\\_](https://edu.kubsau.ru/file.php/111/05_Sokolov_JU.G._Gurskii_I.N._Ben_V.S._Gavrjukhov_A.T._Geodezija._Metodicheskie_ukazanija_po_izucheniju_discipliny_i_vypolneniju_kontrolnoi_raboty_s.pdf) [V.S.\\_Gavrjukhov\\_A.T.\\_Geodezija.\\_Metodicheskie\\_ukazanija\\_po\\_izucheniju\\_disc](https://edu.kubsau.ru/file.php/111/05_Sokolov_JU.G._Gurskii_I.N._Ben_V.S._Gavrjukhov_A.T._Geodezija._Metodicheskie_ukazanija_po_izucheniju_discipliny_i_vypolneniju_kontrolnoi_raboty_s.pdf) [ipliny\\_i\\_vypolneniju\\_kontrolnoi\\_raboty\\_s.pdf](https://edu.kubsau.ru/file.php/111/05_Sokolov_JU.G._Gurskii_I.N._Ben_V.S._Gavrjukhov_A.T._Geodezija._Metodicheskie_ukazanija_po_izucheniju_discipliny_i_vypolneniju_kontrolnoi_raboty_s.pdf)

4. Инструкция по топографической съемке в масштабах 1:5000, 1:2000, 1:1000 и 1:500. –М.:Недра, 1978.

5. Инструкция по топографической съемке в масштабах 1:10000 и 1: 25000. Полевые работы. – М.: Недра, 1978.

6. Условные знаки для топографических планов масштабов 1:5000, 1:2000, 1:1000 и 1:500 – М.: недра, 1989.

### **9 Перечень ресурсов информационно-телекоммуникационной сети «Интернет»**

#### **Перечень ЭБС**

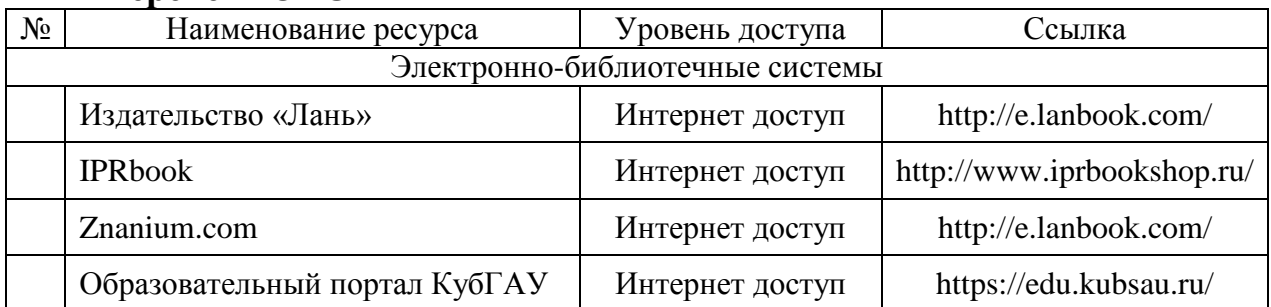

#### **Информационно-телекоммуникационные ресурсы сети «Интернет»:**

1. Научная электронная библиотека [www.eLIBRARY.ru](http://www.elibrary.ru/)

2.Специализированные прикладные компьютерные программы (Auto-CAD), Excel

3. [www.to23.rosreestr.ru](http://www.to23.rosreestr.ru/) Официальный сайт Управления Федеральной службы государственной регистрации, кадастра и картографии Краснодарского края.

4. [www.ufo.](http://www.ufo/)fccland.ru Официальный сайт Южного филиала ФГУП Федеральный кадастровый центр «Земля».

5. Образовательный портал КубГАУ [Электронный ресурс]: Режим доступа: [http://edu.kubsau.local;](http://edu.kubsau.local/)

6. «Учтех-Профи» Учебная техника и наглядные пособия.

[http://labstand.ru/catalog/naglyadnye-](http://labstand.ru/catalog/naglyadnye-posobiya/prezentatsii_i_plakaty_geodeziya_5738/)

[posobiya/prezentatsii\\_i\\_plakaty\\_geodeziya\\_5738/](http://labstand.ru/catalog/naglyadnye-posobiya/prezentatsii_i_plakaty_geodeziya_5738/) 

7. Беликов, А. Б. Математическая обработка результатов геодезических измерений : учебное пособие / А. Б. Беликов, В. В. Симонян. — Москва : Московский государственный строительный университет, ЭБС АСВ, 2015. — 432 c. — ISBN 978-5-7264-0992-4. — Текст : электронный // Электроннобиблиотечная система IPR BOOKS : [сайт]. — URL: http://www.iprbookshop.ru/30431.html

8. Карлащук, В. И. Спутниковая навигация. Методы и средства / В. И. Карлащук. — 2-е изд. — Москва : СОЛОН-ПРЕСС, 2016. — 284 c. — ISBN 978-5-91359-037-4. — Текст : электронный // Электронно-библиотечная система IPR BOOKS : [сайт]. — [URL: http://www.iprbookshop.ru/90407.html](http://www.iprbookshop.ru/90407.html)

9. Маркузе, Ю. И. Теория математической обработки геодезических измерений : учебное пособие для вузов / Ю. И. Маркузе, В. В. Голубев ; под редакцией Ю. И. Маркузе. — Москва : Академический Проект, Альма Матер, 2015. — 248 c. — ISBN 978-5-8291-1136-6. — Текст : электронный // Электронно-библиотечная система IPR BOOKS : [сайт]. — URL: http://www.iprbookshop.ru/36737.html

10. Орехов, М. М. Автоматизированная обработка инженерногеодезических изысканий в программном комплексе CREDO : учебное пособие / М. М. Орехов, С. Е. Кожанова. — Санкт-Петербург : Санкт-Петербургский государственный архитектурно-строительный университет, ЭБС АСВ, 2013. — 42 c. — ISBN 978-5-9227-0432-8. — Текст : электронный // Электронно-библиотечная система IPR BOOKS : [сайт]. — URL: http://www.iprbookshop.ru/18979.html

11 Пандул, И. С. Исторические и философские аспекты геодезии и маркшейдерии / И. С. Пандул, В. В. Зверевич. — Санкт-Петербург : Политехника, 2012. — 333 c. — ISBN 978-5-7325-0884-0. — Текст : электронный // Электронно-библиотечная система IPR BOOKS : [сайт]. — URL: http://www.iprbookshop.ru/15896.html

12 Ходоров, С. Н. Геодезия - это очень просто. Введение в специальность : учебное пособие / С. Н. Ходоров. — 3-е изд. — Москва, Вологда : Инфра-Инженерия, 2020. — 176 c. — ISBN 978-5-9729-0515-7. — Текст : электронный // Электронно-библиотечная система IPR BOOKS : [сайт]. — [URL: http://www.iprbookshop.ru/98390.html](http://www.iprbookshop.ru/98390.html%C2%A0)

### **10 Методические указания для обучающихся по освоению дисциплины**

1. [Проектирование наклонных и горизонтальных площадок. МУ Струсь](https://edu.kubsau.ru/mod/resource/view.php?id=7002)  [С. С., Пшидаток С. К. КубГАУ 2020 г.](https://edu.kubsau.ru/mod/resource/view.php?id=7002) Образовательный портал КубГАУ [https://edu.kubsau.ru/file.php/111/465.\\_Proektirovanie\\_gorizontalnykh\\_i\\_naklonn](https://edu.kubsau.ru/file.php/111/465._Proektirovanie_gorizontalnykh_i_naklonnykh_ploshchadok_537233_v1_.PDF) [ykh\\_ploshchadok\\_537233\\_v1\\_.PDF](https://edu.kubsau.ru/file.php/111/465._Proektirovanie_gorizontalnykh_i_naklonnykh_ploshchadok_537233_v1_.PDF)

2. [Геодезия. Гурский И. Н., Пшидаток С. К. УМП КубГАУ.2020 г.](https://edu.kubsau.ru/mod/resource/view.php?id=7006) Образовательный портал КубГАУ

[https://edu.kubsau.ru/file.php/111/Gurskii\\_2020\\_Metodukazanija\\_zaochnoe\\_Geod](https://edu.kubsau.ru/file.php/111/Gurskii_2020_Metodukazanija_zaochnoe_Geodezija_1_kurs_537268_v1_.PDF) [ezija\\_1\\_kurs\\_537268\\_v1\\_.PDF](https://edu.kubsau.ru/file.php/111/Gurskii_2020_Metodukazanija_zaochnoe_Geodezija_1_kurs_537268_v1_.PDF)

3. [Технология геодезических измерений. УМП Гаврюхов А. Т., Гаврюхо](https://edu.kubsau.ru/mod/resource/view.php?id=7215)[ва Л. Н., Солодунов А. А. КубГАУ 2020 г.](https://edu.kubsau.ru/mod/resource/view.php?id=7215) Образовательный портал КубГАУ[https://edu.kubsau.ru/file.php/111/Sam\\_Rab\\_545273\\_v1\\_.pdf](https://edu.kubsau.ru/file.php/111/Sam_Rab_545273_v1_.pdf)

4. [Геодезия: работа с нивелирами. МУ Бень В. С., Быкова М. В.КубГАУ](https://edu.kubsau.ru/mod/resource/view.php?id=7218)  [2020 г.](https://edu.kubsau.ru/mod/resource/view.php?id=7218) Образовательный портал КубГАУ

[https://edu.kubsau.ru/file.php/111/16\\_Rabota\\_s\\_nivelirami.\\_Metodicheskie\\_ukaza](https://edu.kubsau.ru/file.php/111/16_Rabota_s_nivelirami._Metodicheskie_ukazanija_545321_v1_.PDF) [nija\\_545321\\_v1\\_.PDF](https://edu.kubsau.ru/file.php/111/16_Rabota_s_nivelirami._Metodicheskie_ukazanija_545321_v1_.PDF)

5. [Геодезия: работа с теодолитами. МУ Бень В. С., Быкова М. В.КубГАУ](https://edu.kubsau.ru/mod/resource/view.php?id=7219)  [2020 г.](https://edu.kubsau.ru/mod/resource/view.php?id=7219) Образовательный портал КубГАУ

[https://edu.kubsau.ru/file.php/111/15\\_Rabota\\_s\\_teodolitami.\\_Metodicheskie\\_ukaz](https://edu.kubsau.ru/file.php/111/15_Rabota_s_teodolitami._Metodicheskie_ukazanija_545341_v1_.PDF) [anija\\_545341\\_v1\\_.PDF](https://edu.kubsau.ru/file.php/111/15_Rabota_s_teodolitami._Metodicheskie_ukazanija_545341_v1_.PDF)

6. [Учебная практика по геодезии УМП Часть 2 . И. Н. Гурский,](https://edu.kubsau.ru/mod/resource/view.php?id=5817) В. С. [Бень, Ю.Г. Соколов, КубГАУ 2019 г.](https://edu.kubsau.ru/mod/resource/view.php?id=5817) Образовательный портал КубГАУ [https://edu.kubsau.ru/file.php/111/1\\_I.\\_N.\\_Gurskii\\_V.\\_S.\\_Ben\\_JU.\\_G.\\_Sokolov\\_](https://edu.kubsau.ru/file.php/111/1_I._N._Gurskii_V._S._Ben_JU._G._Sokolov_Uchebnaja_praktika_po_geodezii_chast_2_Uch._metod._posobie._Po_napravleniju_podgotovki_21.03.02_Zemleu_458351_v1_.PDF) [Uchebnaja\\_praktika\\_po\\_geodezii\\_chast\\_2\\_Uch.\\_metod.\\_posobie.\\_Po\\_napravlenij](https://edu.kubsau.ru/file.php/111/1_I._N._Gurskii_V._S._Ben_JU._G._Sokolov_Uchebnaja_praktika_po_geodezii_chast_2_Uch._metod._posobie._Po_napravleniju_podgotovki_21.03.02_Zemleu_458351_v1_.PDF) [u\\_podgotovki\\_21.03.02\\_Zemleu\\_458351\\_v1\\_.PDF](https://edu.kubsau.ru/file.php/111/1_I._N._Gurskii_V._S._Ben_JU._G._Sokolov_Uchebnaja_praktika_po_geodezii_chast_2_Uch._metod._posobie._Po_napravleniju_podgotovki_21.03.02_Zemleu_458351_v1_.PDF)

7. [Практика по получению профессиональных умений и навыков, в том](https://edu.kubsau.ru/mod/resource/view.php?id=8780)  [числе первичных умений и навыков научно](https://edu.kubsau.ru/mod/resource/view.php?id=8780)-исследовательской деятельности [\(Часть 1\). Соколов Ю. Г., Подтелков В. В., Пшидаток С. К., Струсь С. С.](https://edu.kubsau.ru/mod/resource/view.php?id=8780)– Краснодар : КубГАУ, 2020. Образовательный портал КубГАУ [https://edu.kubsau.ru/file.php/111/Geodezicheskaja\\_praktika\\_chast\\_1\\_Po\\_napr\\_D](https://edu.kubsau.ru/file.php/111/Geodezicheskaja_praktika_chast_1_Po_napr_D-ilovepdf-compressed.pdf)[ilovepdf-compressed.pdf](https://edu.kubsau.ru/file.php/111/Geodezicheskaja_praktika_chast_1_Po_napr_D-ilovepdf-compressed.pdf)

8. [Рабочая тетрадь Геодезия Часть 2. Ю. Г. Соколов, И. Н. Гурский, С. С.](https://edu.kubsau.ru/mod/resource/view.php?id=4326)  [Струсь, КубГАУ 2017 г.](https://edu.kubsau.ru/mod/resource/view.php?id=4326) Образовательный портал КубГАУ

https://edu.kubsau.ru/file.php/111/3. Geodezija CH\_2\_Rabochaja\_tetoad.pdf

9. [Рабочая тетрадь Геодезия Часть 1. В. С. Бень, А. Т. Гаврюхов, Ю Г. Соколов,](https://edu.kubsau.ru/mod/resource/view.php?id=4325)  Л. Н. [Гаврюхова КубГАУ 2017 г.](https://edu.kubsau.ru/mod/resource/view.php?id=4325) Образовательный портал КубГАУ https://edu.kubsau.ru/file.php/111/2. Geodezija-CH\_1\_Rabochaja\_tetrad.pdf

10 [Вычислительная обработка результатов геодезических измерений : практи](https://edu.kubsau.ru/mod/resource/view.php?id=4106)кум. Ю. Г. [Соколов, А. Т. Гаврюхов, И. Н. Гурский, В. С. Бень, Н. П. Деревенец,В.](https://edu.kubsau.ru/mod/resource/view.php?id=4106)  [В. Подтелков КубГАУ.2016 г.](https://edu.kubsau.ru/mod/resource/view.php?id=4106) Образовательный портал КубГАУ https://edu.kubsau.ru/file.php/111/Vychislitelnaja\_obrabotka\_rezultatov\_geodezicheskikh [izmerenii.\\_Praktikum.pdf](https://edu.kubsau.ru/file.php/111/Vychislitelnaja_obrabotka_rezultatov_geodezicheskikh_izmerenii._Praktikum.pdf)

## **11 Перечень информационных технологий, используемых при осуществлении образовательного процесса по дисциплине, включая перечень программного обеспечения и информационных справочных систем**

Информационные технологии, используемые при осуществлении образовательного процесса по дисциплине позволяют: обеспечить взаимодействие между участниками образовательного процесса, в том числе синхронное и (или) асинхронное взаимодействие посредством сети "Интернет"; фик-

сировать ход образовательного процесса, результатов промежуточной аттестации по дисциплине и результатов освоения образовательной программы; организовать процесс образования путем визуализации изучаемой информации посредством использования презентационных технологий; контролировать результаты обучения на основе компьютерного тестирования.

### 11.1 Перечень лицензионного программного обеспечения

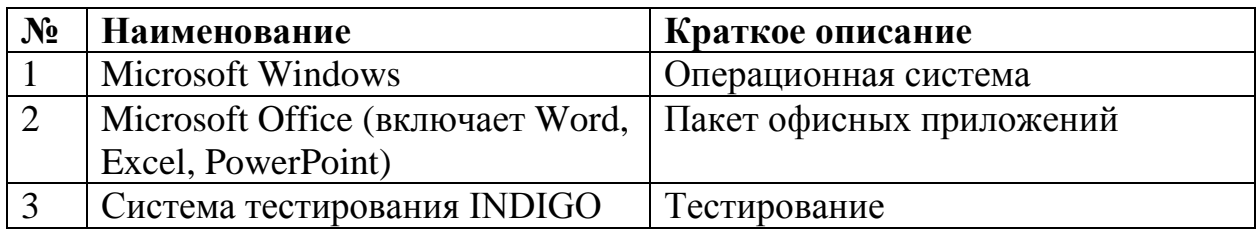

### 11.2 Перечень профессиональных баз данных и информационных справочных систем

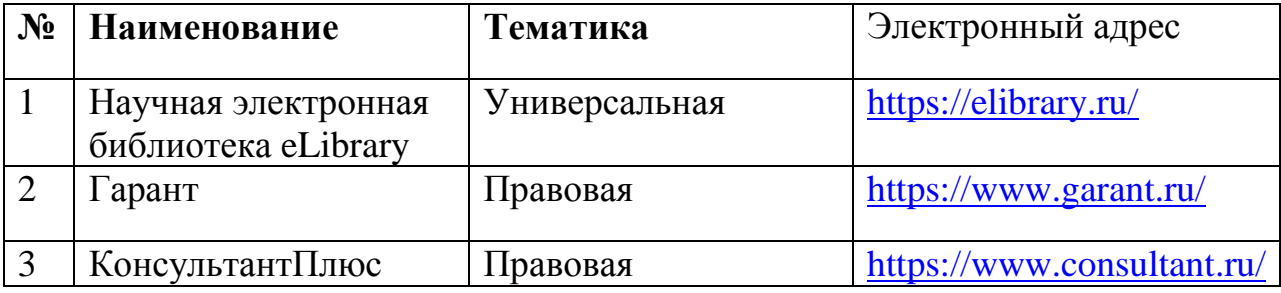

## 11.3 Доступ к сети Интернет

Доступ к сети Интернет, доступ в электронную информационнообразовательную среду университета.

## 12 Материально-техническое обеспечение для обучения по дисциплине

Планируемые помещения для проведения всех видов учебной деятельности

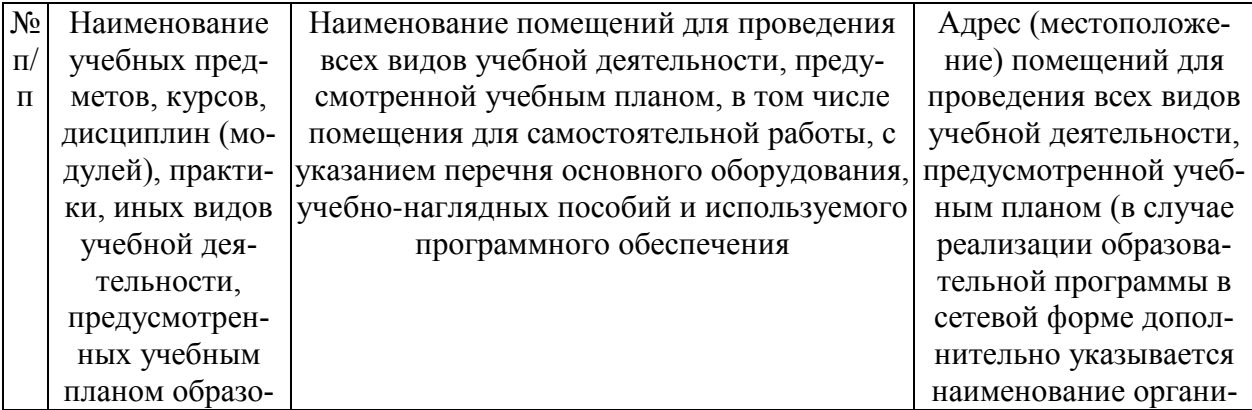

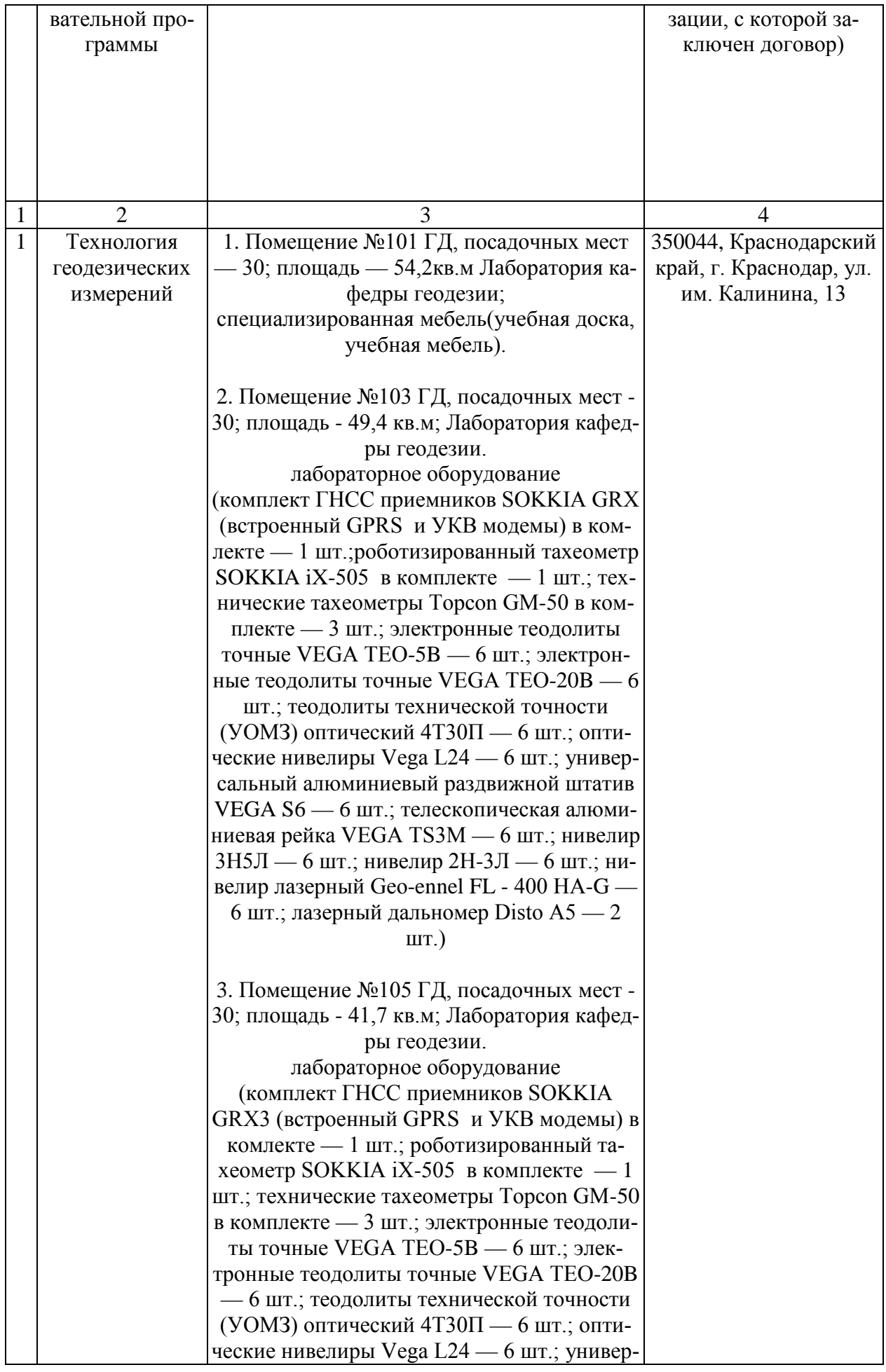

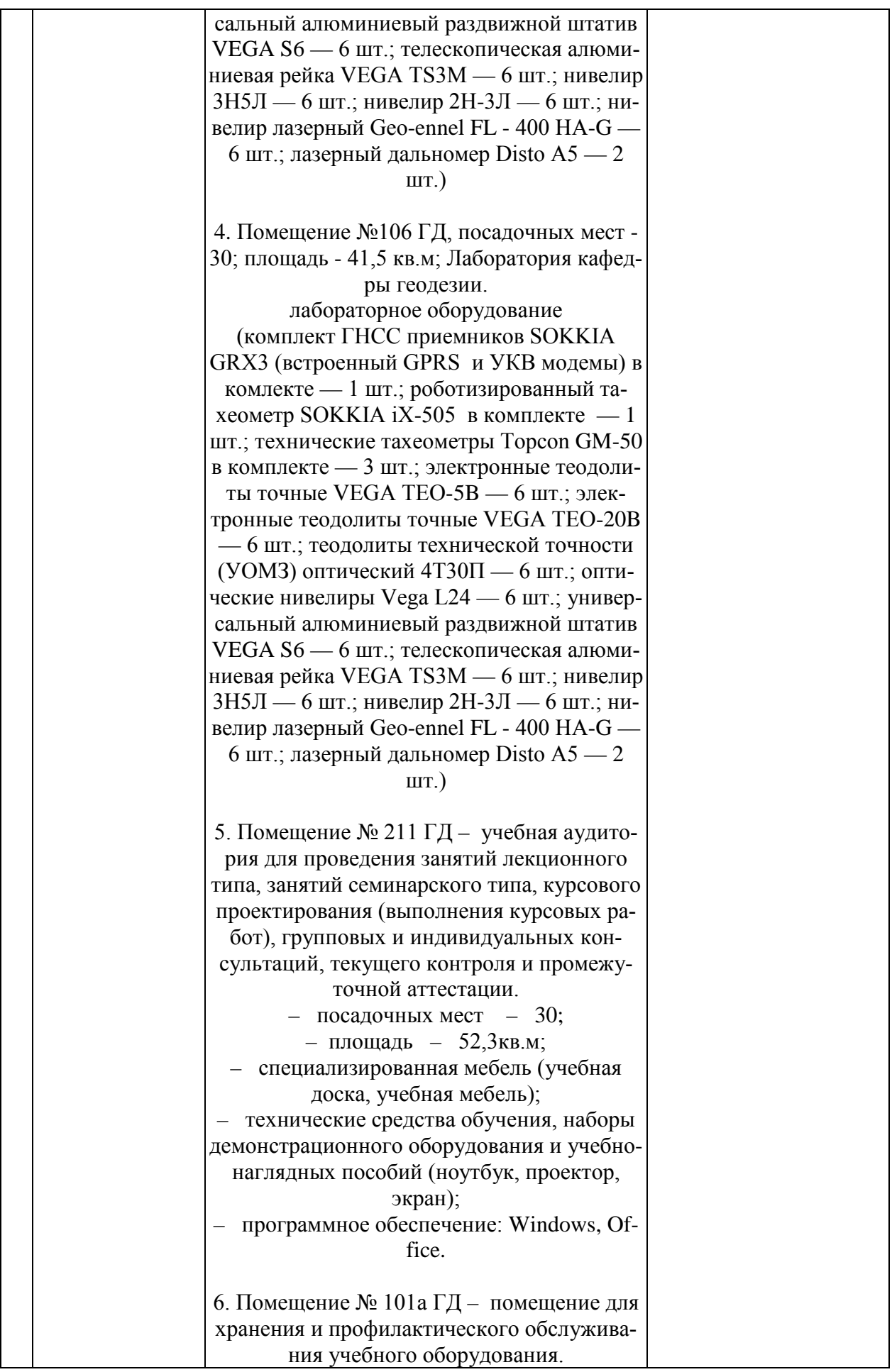

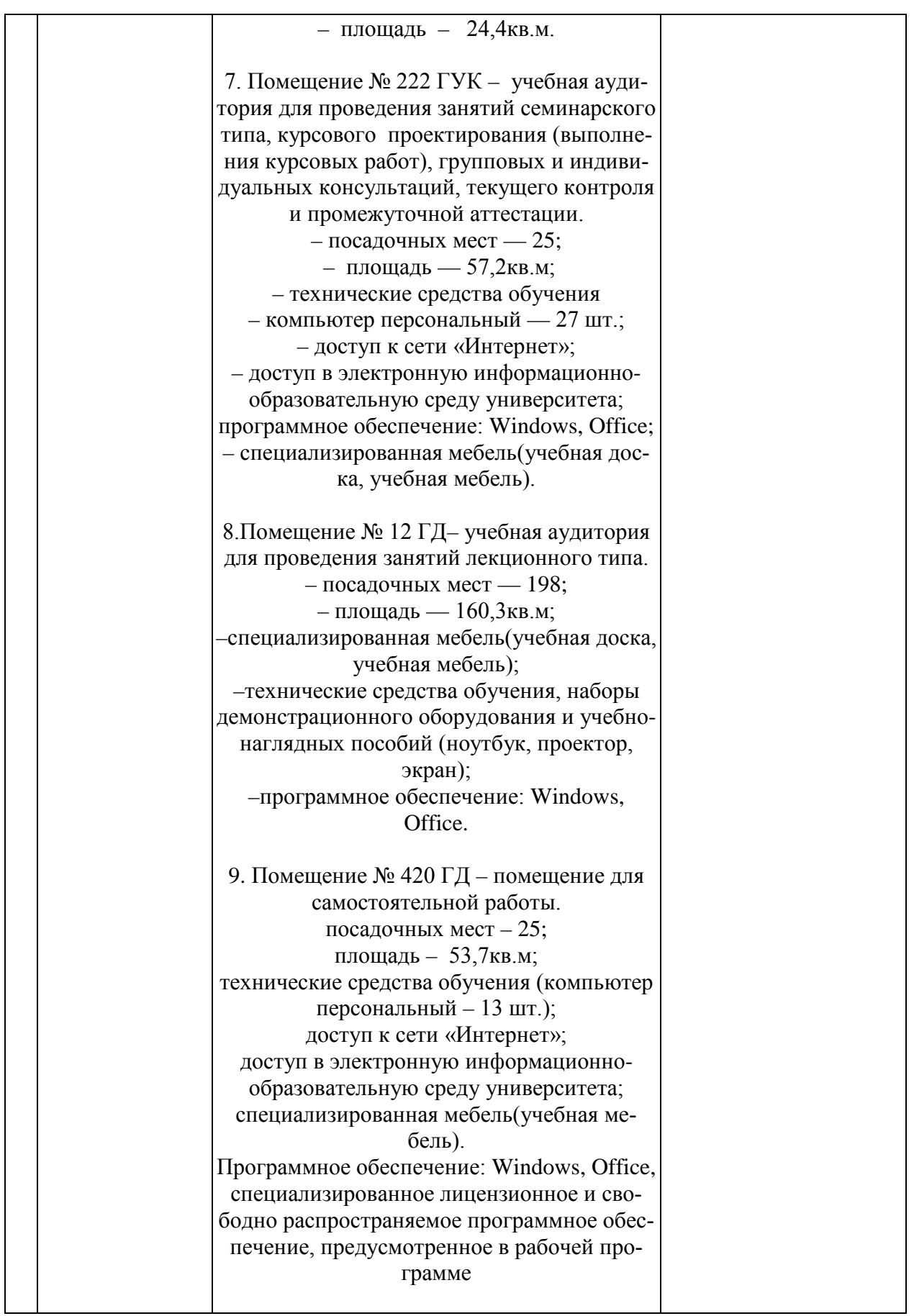

### **13 Особенности организации обучения лиц с ОВЗ и инвалидов**

Для инвалидов и лиц с ОВЗ может изменяться объём дисциплины (модуля) в часах, выделенных на контактную работу обучающегося с преподавателем (по видам учебных занятий) и на самостоятельную работу обучающегося (при этом не увеличивается количество зачётных единиц, выделенных на освоение дисциплины).

Фонды оценочных средств адаптируются к ограничениям здоровья и восприятия информации обучающимися.

Основные формы представления оценочных средств – в печатной форме или в форме электронного документа.

#### **Формы контроля и оценки результатов обучения инвалидов и лиц с ОВЗ**

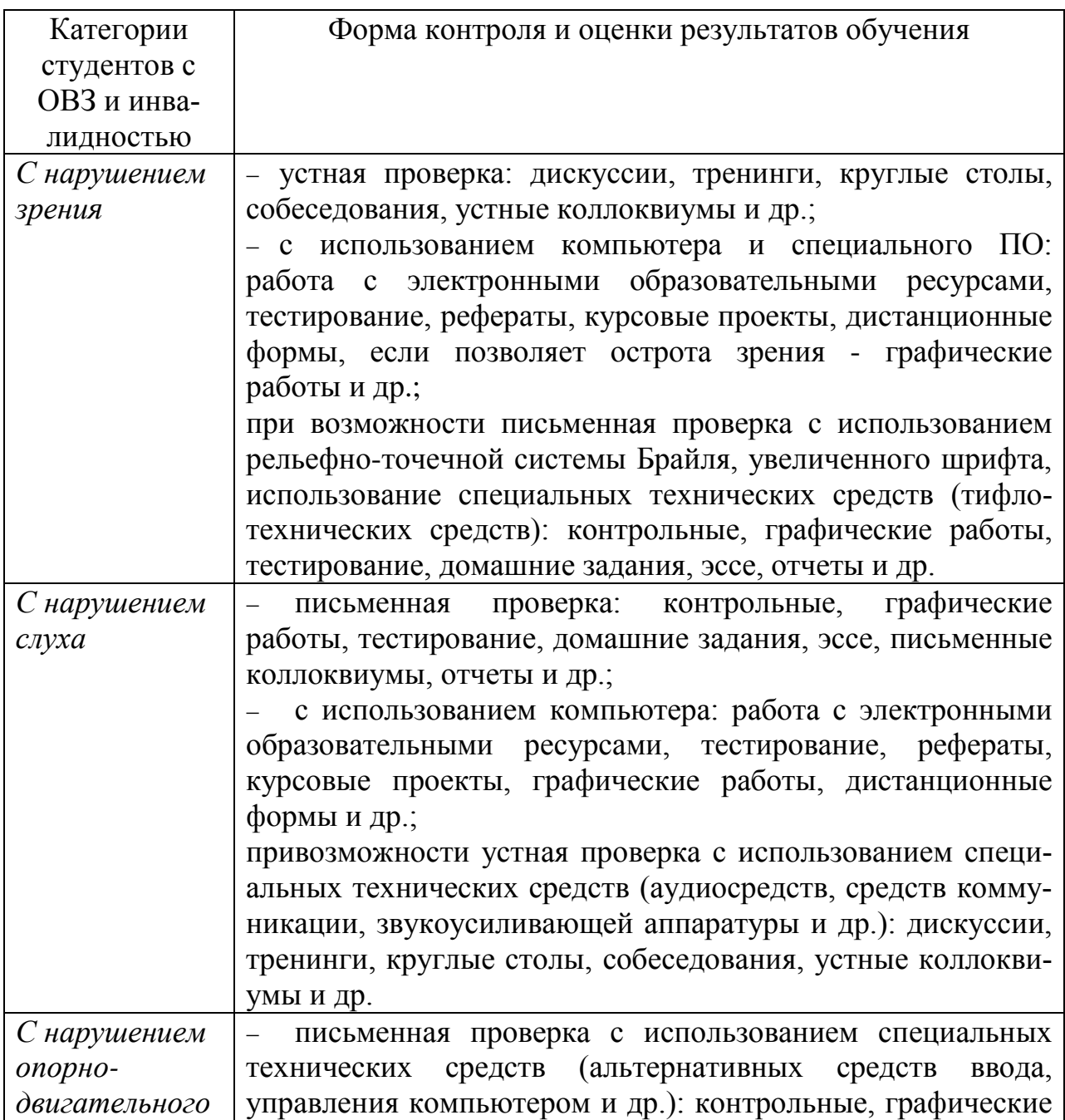

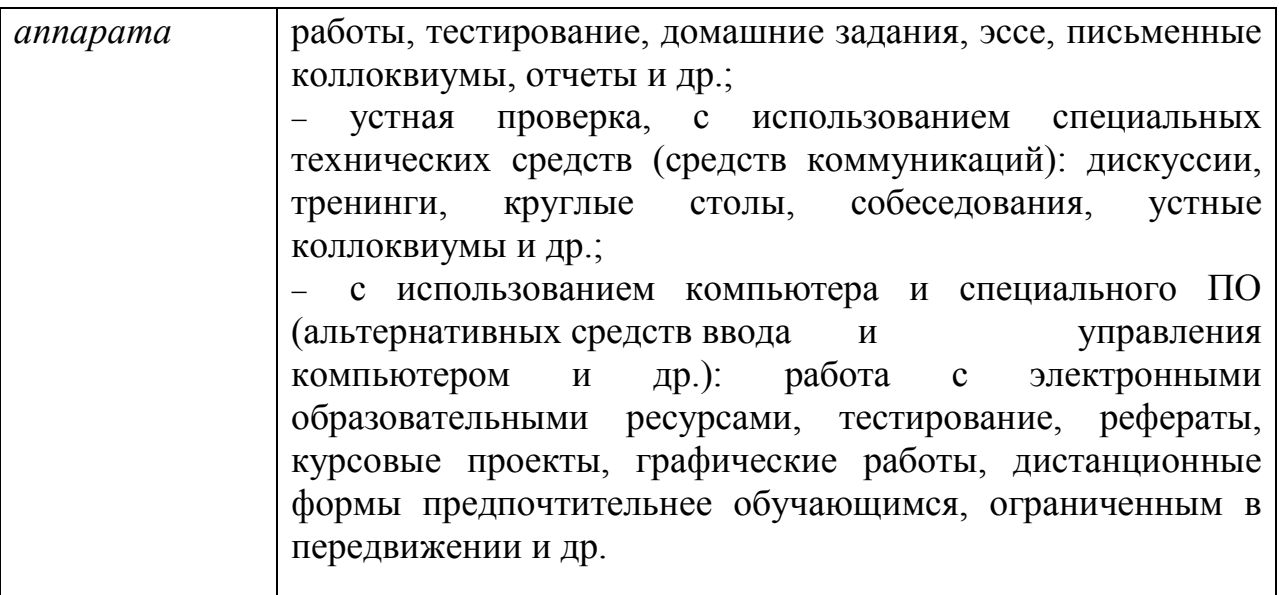

#### **Адаптация процедуры проведения промежуточной аттестации для инвалидов и лиц с ОВЗ:**

В ходе проведения промежуточной аттестации предусмотрено:

предъявление обучающимся печатных и (или) электронных материалов в формах, адаптированных к ограничениям их здоровья;

возможность пользоваться индивидуальными устройствами и средствами, позволяющими адаптировать материалы, осуществлять приём и передачу информации с учетом их индивидуальных особенностей;

увеличение продолжительности проведения аттестации;

возможность присутствия ассистента и оказания им необходимой помощи (занять рабочее место, передвигаться, прочитать и оформить задание, общаться с преподавателем).

Формы промежуточной аттестации для инвалидов и лиц с ОВЗ должны учитывать индивидуальные и психофизические особенности обучающегося/обучающихся по АОПОП ВО (устно, письменно на бумаге, письменно на компьютере, в форме тестирования и т.п.).

### **Специальные условия, обеспечиваемые в процессе преподавания дисциплины**

Студенты с нарушениями зрения

− предоставление образовательного контента в текстовом электронном формате, позволяющем переводить плоскопечатную информацию в аудиальную или тактильную форму;

− возможность использовать индивидуальные устройства и средства, позволяющие адаптировать материалы, осуществлять приём и передачу информации с учетом индивидуальных особенностей и состояния здоровья студента;

− предоставление возможности предкурсового ознакомления с содержанием учебной дисциплины и материалом по курсу за счёт размещения информации на корпоративном образовательном портале;

− использование чёткого и увеличенного по размеру шрифта и графических объектов в мультимедийных презентациях;

− использование инструментов «лупа», «прожектор» при работе с интерактивной доской;

− озвучивание визуальной информации, представленной обучающимся в ходе занятий;

− обеспечение раздаточным материалом, дублирующим информацию, выводимую на экран;

− наличие подписей и описания у всех используемых в процессе обучения рисунков и иных графических объектов, что даёт возможность перевести письменный текст в аудиальный,

− обеспечение особого речевого режима преподавания: лекции читаются громко, разборчиво, отчётливо, с паузами между смысловыми блоками информации, обеспечивается интонирование, повторение, акцентирование, профилактика рассеивания внимания;

− минимизация внешнего шума и обеспечение спокойной аудиальной обстановки;

− возможность вести запись учебной информации студентами в удобной для них форме (аудиально, аудиовизуально, на ноутбуке, в виде пометок в заранее подготовленном тексте);

− увеличение доли методов социальной стимуляции (обращение внимания, апелляция к ограничениям по времени, контактные виды работ, групповые задания и др.) на практических и лабораторных занятиях;

− минимизирование заданий, требующих активного использования зрительной памяти и зрительного внимания;

− применение поэтапной системы контроля, более частый контроль выполнения заданий для самостоятельной работы.

Студенты с нарушениями опорно-двигательного аппарата

#### **(маломобильные студенты, студенты, имеющие трудности передвижения и патологию верхних конечностей)**

− возможность использовать специальное программное обеспечение и специальное оборудование и позволяющее компенсировать двигательное нарушение (коляски, ходунки, трости и др.);

− предоставление возможности предкурсового ознакомления с содержанием учебной дисциплины и материалом по курсу за счёт размещения информации на корпоративном образовательном портале;

− применение дополнительных средств активизации процессов запоминания и повторения;

− опора на определенные и точные понятия;

− использование для иллюстрации конкретных примеров;

− применение вопросов для мониторинга понимания;

− разделение изучаемого материала на небольшие логические блоки;

− увеличение доли конкретного материала и соблюдение принципа от простого к сложному при объяснении материала;

− наличие чёткой системы и алгоритма организации самостоятельных работ и проверки заданий с обязательной корректировкой и комментариями;

− увеличение доли методов социальной стимуляции (обращение внимания, аппеляция к ограничениям по времени, контактные виды работ, групповые задания др.);

− обеспечение беспрепятственного доступа в помещения, а также пребывания них;

− наличие возможности использовать индивидуальные устройства и средства, позволяющие обеспечить реализацию эргономических принципов и комфортное пребывание на месте в течение всего периода учёбы (подставки, специальные подушки и др.).

#### **Студенты с нарушениями слуха (глухие, слабослышащие, позднооглохшие)**

− предоставление образовательного контента в текстовом электронном формате, позволяющем переводить аудиальную форму лекции в плоскопечатную информацию;

− наличие возможности использовать индивидуальные звукоусиливающие устройства и сурдотехнические средства, позволяющие осуществлять приём и передачу информации; осуществлять взаимообратный перевод текстовых и аудиофайлов (блокнот для речевого ввода), а также запись и воспроизведение зрительной информации.

− наличие системы заданий, обеспечивающих систематизацию вербального материала, его схематизацию, перевод в таблицы, схемы, опорные тексты, глоссарий;

− наличие наглядного сопровождения изучаемого материала (структурно-логические схемы, таблицы, графики, концентрирующие и обобщающие информацию, опорные конспекты, раздаточный материал);

− наличие чёткой системы и алгоритма организации самостоятельных работ и проверки заданий с обязательной корректировкой и комментариями;

− обеспечение практики опережающего чтения, когда студенты заранее знакомятся с материалом и выделяют незнакомые и непонятные слова и фрагменты;

− особый речевой режим работы (отказ от длинных фраз и сложных предложений, хорошая артикуляция; четкость изложения, отсутствие лишних слов; повторение фраз без изменения слов и порядка их следования; обеспечение зрительного контакта во время говорения и чуть более медленного темпа речи, использование естественных жестов и мимики);

− чёткое соблюдение алгоритма занятия и заданий для

самостоятельной работы (называние темы, постановка цели, сообщение и запись плана, выделение основных понятий и методов их изучения, указание видов деятельности студентов и способов проверки усвоения материала, словарная работа);

− соблюдение требований к предъявляемым учебным текстам (разбивка текста на части; выделение опорных смысловых пунктов; использование наглядных средств);

− минимизация внешних шумов;

− предоставление возможности соотносить вербальный и графический материал; комплексное использование письменных и устных средств коммуникации при работе в группе;

− сочетание на занятиях всех видов речевой деятельности (говорения, слушания, чтения, письма, зрительного восприятия с лица говорящего).

### *Студенты с прочими видами нарушений*  **(ДЦП с нарушениями речи, заболевания эндокринной, центральной нервной и сердечно-сосудистой систем, онкологические заболевания)**

− наличие возможности использовать индивидуальные устройства и средства, позволяющие осуществлять приём и передачу информации;

− наличие системы заданий, обеспечивающих систематизацию вербального материала, его схематизацию, перевод в таблицы, схемы, опорные тексты, глоссарий;

− наличие наглядного сопровождения изучаемого материала;

− наличие чёткой системы и алгоритма организации самостоятельных работ и проверки заданий с обязательной корректировкой и комментариями;

− обеспечение практики опережающего чтения, когда студенты заранее знакомятся с материалом и выделяют незнакомые и непонятные слова и фрагменты;

− предоставление возможности соотносить вербальный и графический материал; комплексное использование письменных и устных средств коммуникации при работе в группе;

− сочетание на занятиях всех видов речевой деятельности (говорения, слушания, чтения, письма, зрительного восприятия с лица говорящего);

− предоставление образовательного контента в текстовом электронном формате;

− предоставление возможности предкурсового ознакомления с содержанием учебной дисциплины и материалом по курсу за счёт размещения информации на корпоративном образовательном портале;

− возможность вести запись учебной информации студентами в удобной для них форме (аудиально, аудиовизуально, в виде пометок в заранее подготовленном тексте).

− применение поэтапной системы контроля, более частый контроль

выполнения заданий для самостоятельной работы,

− стимулирование выработки у студентов навыков самоорганизации и самоконтроля;

− наличие пауз для отдыха и смены видов деятельности по ходу занятия.